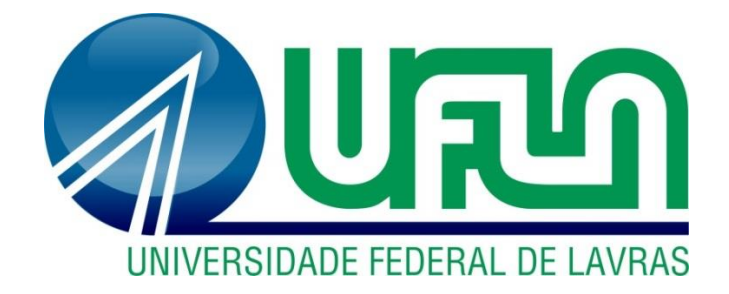

## **MATHEUS RAMOS DE ALMEIDA**

# **AUTOMATIZAÇÃO DO PROCESSO DE DIMENSIONAMENTO DE SEÇÕES USUAIS DE CONCRETO ARMADO SUBMETIDAS À FLEXÃO**

**LAVRAS-MG 2023**

#### **MATHEUS RAMOS DE ALMEIDA**

# **AUTOMATIZAÇÃO DO PROCESSO DE DIMENSIONAMENTO DE SEÇÕES USUAIS DE CONCRETO ARMADO SUBMETIDAS À FLEXÃO**

Monografia apresentada à Universidade Federal de Lavras, como parte das exigências do Curso de Engenharia Civil, para a obtenção do título de Bacharel.

Dr. Ígor José Mendes Lemes Orientador

Janderson Rodrigo de Oliveira Coorientador

> **LAVRAS-MG 2023**

#### **2023 MATHEUS RAMOS DE ALMEIDA**

### **AUTOMATIZAÇÃO DO PROCESSO DE DIMENSIONAMENTO DE SEÇÕES USUAIS DE CONCRETO ARMADO SUBMETIDAS À FLEXÃO**

#### **AUTOMATION OF THE SIZING PROCESS OF USUAL REINFORCED CONCRETE SECTIONS SUBJECTED TO BENDING**

Monografia apresentada à Universidade Federal de Lavras, como parte das exigências do Curso de Engenharia Civil, para obtenção do título de Bacharel.

APROVADA em 07 de março de 2023. D.Sc. Ígor José Mendes Lemes UFLA D.Sc. Janderson Rodrigo de Oliveira UFLA M.Sc. Luís Eduardo Silveira Dias UNILAVRAS

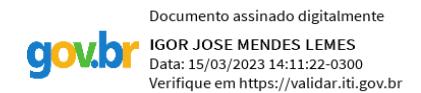

Prof. D.Sc. Ígor José Mendes Lemes

Orientador

Prof D.Sc Janderson Rodrigo de Oliveira

Coorientador

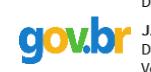

Documento assinado digitalmente JANDERSON RODRIGO DE OLIVEIRA Data: 15/03/2023 16:18:55-0300<br>Verifique em https://validar.iti.gov.br

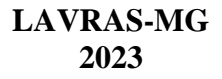

*Dedico esse trabalho aos meus pais por me ensinarem o valor da educação.*

#### **RESUMO**

A construção civil é uma das atividades econômicas mais importantes, tendo um papel crucial na construção e desenvolvimento das cidades e infraestrutura, por meio da geração de empregos, do desenvolvimento urbano e da inovação e tecnologia. Dentro do ramo da construção civil está inserida a área de estruturas, fundamental para a execução das edificações e que lida com o dimensionamento de lajes, vigas, pilares e outros elementos estruturais. Muitas das vezes, os cálculos dessas seções se tornam muito complexas quando realizados a mão, necessitando de métodos computacionais para melhor desenvolvimento. Dado esse fato e a importância dos *softwares* durante o aprendizado e a vida profissional, pretende-se no presente trabalho desenvolver um site com a automatização do processo de dimensionamento e análise de seções transversais de concreto armado submetidas a solicitações normais, utilizado o framework React juntamente com a linguagem JavaScript. Assim, equações de equilíbrio serão deduzidas em função das características específicas de cada material constituinte da seção transversal e aplicadas concomitantemente a métodos numéricos de solução linear e não linear. Foram testados exemplos da literatura e os resultados alcançaram precisão satisfatória e superior, quando comparado ao cálculo manual, utilizando quatro casas decimais. A interface é amigável e de fácil utilização, voltada para fins didáticos e profissionais.

**Palavras-chave**: Dimensionamento, Vigas, Lajes, Concreto Armado, Estruturas.

## **SUMÁRIO**

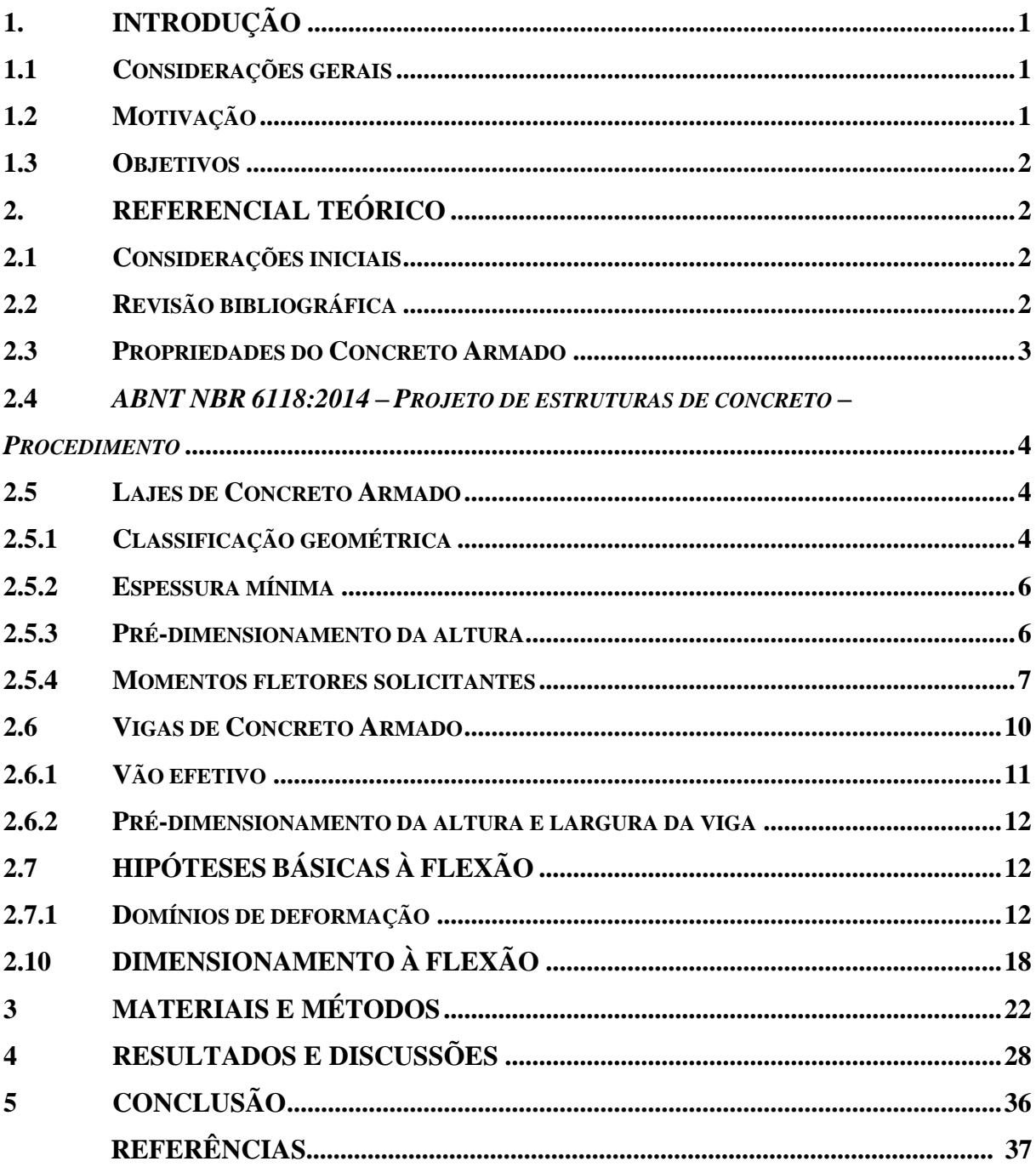

#### <span id="page-6-0"></span>**1. INTRODUÇÃO**

#### **1.1 Considerações gerais**

<span id="page-6-1"></span>A análise do comportamento de estruturas é considerada um ramo da engenharia que foca nas relações entre esforços externos aplicadas a um corpo deformável e as tensões internas que acontecem nesse corpo. No projeto de estruturas é necessário usar os princípios da estática e da dinâmica para determinar as forças que cada elemento da estrutura será submetido e conhecer o comportamento dos materiais que os compõem. Os materiais mais comuns utilizados no Brasil e em diversos países para a concepção das estruturas são o concreto, aço e madeira.

Segundo [Hibbeler \(2010\),](#page-43-0) o início do estudo em estruturas se deu no início do séc. XVII, quando Galileu realizara experimentos para estudar os efeitos de cargas sobre hastes e vigas feitas de diferentes materiais. As análises foram melhoradas no início do séc. XVIII, na época em que pesquisadores como Saint-Venant, Poisson e Navier, focaram em aplicações da mecânica em materiais, surgindo assim a denominação *Resistência dos Materiais*.

Com o passar do tempo, o surgimento de diferentes problemas fez imprescindível o desenvolvimento de ferramentas avançadas da matemática e computação para solucionar casos mais complexos. Com isso, ampliou-se o estudo e o conhecimento para outras áreas da mecânica avançada, como *Teoria da Elasticidade* e a *Teoria da Plasticidade*.

Com o grande desenvolvimento da capacidade de processamento computacional e a necessidade por velocidade e qualidade de planejamento e de projetos, os *softwares* passaram a ser ferramentas de uso inevitável para qualquer profissão moderna, o que inclui amplamente os engenheiros de estruturas. Dessa forma, combinando o conhecimento em engenharia estrutural com a capacidade e velocidade de análise dos computadores, diversos *softwares* foram criados para auxiliar os trabalhos, sendo extremamente úteis para acelerar a análise e o rendimento do trabalho na engenharia.

#### **1.2 Motivação**

<span id="page-6-2"></span>As disciplinas de estruturas têm papel importante na formação de um engenheiro civil, e durante sua formação, os cálculos na maioria das vezes são feitos a mão e raramente há respostas para conferência. Geralmente, quando os exercícios trazem resposta, é explicitada apenas a resposta final, dificultando o processo de conferência do aluno, caso ocorra algum erro em cálculos intermediários. Embora seja possível realizá-los utilizando tabelas de

dimensionamento, elas não possuem a mesma precisão das equações, que chegam em resultados mais exatos. Utilizando-se dessas equações, alguns dos cálculos também são mais complexos de serem feitos manualmente, necessitando de iterações numéricas para solução de equações de quarto grau.

A maioria das ferramentas utilizadas para dimensionamento são pagas e não muito acessíveis. Existem também os programas livres e versões estudantis, mas, assim como as versões pagas, necessitam fazer download, o que acaba demandando tempo e sobrecarregando computadores com baixo processamento.

#### **1.3 Objetivos**

<span id="page-7-0"></span>Esse trabalho tem como objetivo desenvolver um site para a análise e dimensionamento de estruturas usuais de concreto armado submetidas à flexão. O sistema deve aplicar as equações de equilíbrio e, como resultado, calcular a área de armadura (positiva e/ou negativa) a ser utilizada no projeto ou o momento fletor, a depender do tipo do problema. Também deverá exibir resultados intermediários, permitindo que o usuário possa acompanhar e conferir o processo. O usuário deverá selecionar na interface o tipo de cálculo que deseja realizar, e com base nos parâmetros recebidos, serão processados os dados levando em consideração os domínios de deformação, tipo de armadura, diferentes classes de aço e concreto e regime de escoamento. Assim, a ferramenta desenvolvida ajudará no ensino para alunos das disciplinas de estruturas de concreto armado e também para fins profissionais, colaborando na elaboração de projetos e análise de estruturas.

#### <span id="page-7-1"></span>**2. REFERENCIAL TEÓRICO**

#### **2.1 Considerações iniciais**

<span id="page-7-2"></span>Este capítulo visa realizar uma revisão bibliográfica sobre o tema e verificar o estado do problema a ser pesquisado, sob o aspecto teórico.

#### <span id="page-7-3"></span>**2.2 Revisão bibliográfica**

Com a pesquisa feita, foram encontradas metodologias com objetivos semelhantes aos abordados neste trabalho. No entanto, grande parte dos trabalhos são comparativos entre *softwares* já desenvolvidos, como é o exemplo do artigo de Souza e Cunha (2021), que

comparam os softwares Eberick e TQS, CypeCAD e SAP2000 em termos de recursos e precisão dos resultados. Foram dimensionados elementos estruturais com os dois *softwares* e posteriormente foi feita a comparação dos resultados.

Outro trabalho semelhante discorre sobre a elaboração de uma aplicação computacional para gerar curvas de interação de esforços para seções transversais retangulares e circulares de concreto armado. Foi utilizado a linguagem Python para sua implementação (*desktop*), e para demonstrar sua eficácia, o autor confronta os resultados obtidos pelo programa com os disponíveis na literatura.

Por fim, o trabalho que tem metodologia mais próxima é de um site que apresenta calculadoras para diferentes áreas das estruturas, como esforços elásticos em vigas, cálculos de momentos de inércia, raio de giração, entre outros. Porém, não foram encontradas calculadoras que dimensionam e fazem análise de estruturas.

#### **2.3 Propriedades do Concreto Armado**

<span id="page-8-0"></span>O concreto armado é uma tipologia estrutural composta por dois materiais, o concreto que é constituído por cimento, água, agregado miúdo, usualmente areia, e agregado graúdo, pedra ou brita, além da adição de vergalhões de aço. Também, o concreto pode conter aditivos químicos, como super plastificante e retardadores de pega, que não tem a finalidade de modificar suas propriedades mecânicas, mas sim melhorar o comportamento do seu estado fresco e sua trabalhabilidade.

As estruturas de concreto armado são bastante comuns no mundo todo, sendo fortemente dominantes no Brasil. Esse domínio acontece pela abundância de matéria-prima e facilidade de aplicação, mão de obra barata e farta, e em variadas áreas de aplicação, como edifícios, pontes, reservatórios, barragens, canais, etc.

O concreto armado é uma boa solução estrutural para ser utilizada em obras civis, pois apresenta como vantagem boa resistência à compressão e durabilidade. Além disso, é um material que tem alta resistência à tração, devido ao acréscimo de barras de aço, que apresentam elevadíssima ductilidade, resistência à tração e à compressão, compensando assim a carência do concreto simples. Outro aspecto positivo do concreto armado é o fato do cobrimento de concreto proteger as barras de aço contra a sua corrosão. Além de outras vantagens como boa resistência ao fogo, choque e vibrações.

Por outro lado, o concreto armado também possui diversos pontos negativos, como a necessidade de fôrmas e escoramentos durante sua fase de construção, em que seu estado fresco não possui qualquer resistência considerável, com isso há um aumento no custo final da obra. Elementos pré-moldados de concreto armado eliminam tal problema. Outro problema é a sua baixa resistência por unidade volumétrica, o que significa que a razão de resistência por massa específica é baixa quando comparada ao aço estrutural. Por exemplo, sua massa específica fica em torno de *2500 kg/m³* e sua resistência, em projetos mais usuais, podendo haver discrepâncias, entre *25 a 50 MPa*. Por fim, o concreto possui alterações de seu volume em função do tempo, provocadas pela retração e fluência, o que pode gerar aumento das flechas em um elemento fletido, por exemplo.

#### **2.4** *ABNT NBR 6118:2014 – Projeto de estruturas de concreto – Procedimento*

<span id="page-9-0"></span>A elaboração da norma brasileira ABNT [NBR 6118:2014](#page-43-1) foi feita pelo Comitê Brasileiro da Construção Civil e substitui e cancela a edição anterior de 2007. A norma atual define critérios gerais sobre de projetos em estruturas de concreto, sejam elas para edifícios, pontes, obras hidráulicas, portos ou aeroportos, etc.

#### **2.5 Lajes de Concreto Armado**

<span id="page-9-1"></span>Segundo Bastos [\(2021\),](#page-43-2) as lajes maciças são aquelas que em toda sua espessura há a presença de concreto armado. Diferentemente das lajes nervuradas, onde em certos pontos definidos em projetos, o concreto armado é substituído por um material mais leve (ou até mesmo vazio), afim de diminuir o peso total da estrutura. Contudo, a laje maciça tem maior rigidez, diminuindo os deslocamentos laterais que a edificação pode ter devido a ações do vento, tal função é conhecida como diafragma rígido.

As lajes maciças de concreto armado são usualmente aplicadas em edifícios de múltiplos andares, muros de arrimo, escadas, reservatórios, hospitais, pontes, etc. E suas espessuras variam normalmente entre 7 cm a 16 cm.

#### **2.5.1 Classificação geométrica**

<span id="page-9-2"></span>Quanto à geometria, as lajes maciças podem ser classificadas como armadas em uma ou em duas direções, através do parâmetro  $\lambda$ , apresentado na Equação (1).

$$
\lambda = \frac{l_y}{l_x} \tag{1}
$$

Sendo:

: parâmetro para classificação da geometria das lajes maciças;

 $l_{\nu}$ : comprimento do maior lado da laje (Figura 1 e 2);

 $l_x$ : comprimento do menor lado da laje (Figura 1 e 2).

Para valores de  $\lambda > 2$  a laje é considerada armada em uma direção, pois os esforços solicitantes tendem a ocorrerem com magnitudes maiores na menor direção do que na maior direção, devido a rigidez à flexão da menor direção ser superior. Portanto, sua análise e dimensionamento é feita supondo uma laje de largura unitária  $b_w = 100$  cm.

Figura 1 – Laje armada em uma direção.

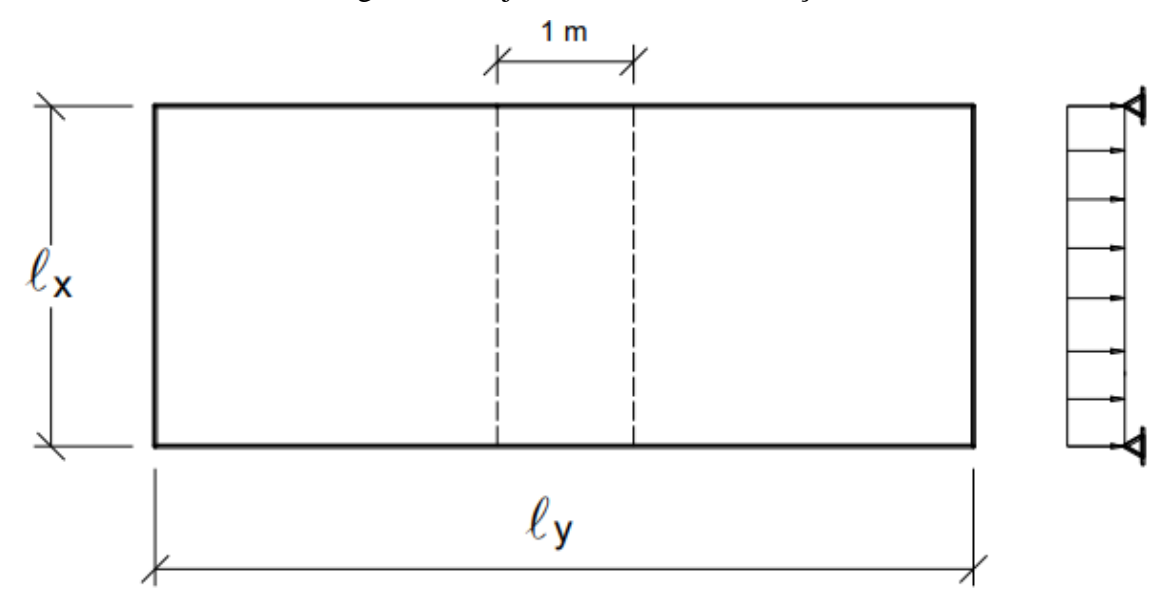

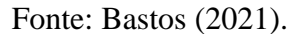

Para valores de  $\lambda \leq 2$  a laje é considerada armada em duas direções, com esforços de magnitude aproximada entre as direções. Com isso, a análise é feita por meio de soluções aproximadas da teoria de placas. Como por exemplo, a aplicação do método de Bares (PINHEIRO, 2007).

Figura 2 – Laje armada em duas direções.

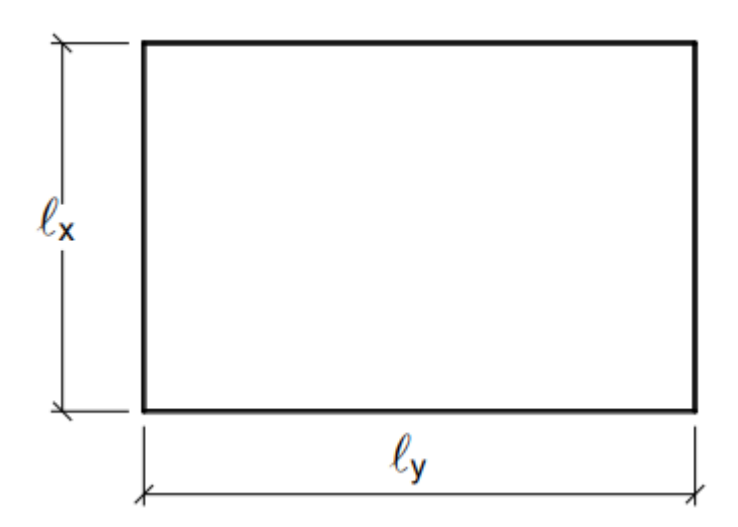

Fonte: Bastos (2021).

#### **2.5.2 Espessura mínima**

<span id="page-11-0"></span>A ABNT [NBR 6118:2014](#page-43-1) apresenta as seguintes limitações de espessura mínima para as possíveis aplicações da laje maciça:

- 7 cm para cobertura não em balanço;
- 8 cm para lajes de piso não em balanço;
- 10 cm para lajes em balanço (devendo adicionar o coeficiente  $\gamma_n$  para lajes inferiores a 19 cm de espessura);
- 10 cm para lajes que suportem veículos de peso total menor ou igual a *30kN*.
- 12 cm para lajes que suportem veículos de peso total maior a *30kN*.
- $\bullet$  15 cm para lajes com protensão apoiadas em vigas, com mínimo de  $1/42$  para lajes de piso bi apoiadas e  $l/50$  para lajes de piso contínuas;
- 16 cm para lajes lisas e 14 cm para lajes-cogumelo, fora do capitel.

#### **2.5.3 Pré-dimensionamento da altura**

<span id="page-11-1"></span>Para realizar os cálculos no projeto de uma laje é necessário o conhecimento inicial de sua altura (ou espessura). Existem diversos métodos para o cálculo de uma estimativa da altura da laje, sendo um deles o definido por Bastos (2021).

O processo consiste em determinar a altura útil necessária em função do vão livre que tal laje irá vencer, no qual é descrito utilizando as equações (2) e (3):

$$
d = (2.5 - 0.1n)l^*
$$
 (2)

$$
l^* \le \begin{cases} l_x \\ 0.7l_y \end{cases} \tag{3}
$$

Em que:

d: altura útil;

: número de bordos engastados;

: menor entre comprimentos definidos pela equação (3).

Sendo os valores em unidade de metro.

Para obter a altura final da laje deve-se considerar o cobrimento nominal necessário para a Classe de Agressividade Ambiental que a mesma está submetida, aproximando esse valor para o número inteiro imediatamente acima, obedecendo-se a altura mínima prescrita para as lajes. Nos cálculos de dimensionamento a altura útil *d* deve ser conhecida, de modo que deve ser recalculada em função da altura *h* escolhida.

#### **2.5.4 Momentos fletores solicitantes**

<span id="page-12-0"></span>Para lajes armadas em uma direção, a análise é simplificada e pode ser feita com base unitária para o momento fletor da menor direção, desprezando totalmente os momentos fletores na outra direção. Faz-se, então, a análise dos esforços internos (cortante e momento fletor) e também a análise dos deslocamentos, conforme ilustrado na Figura 3.

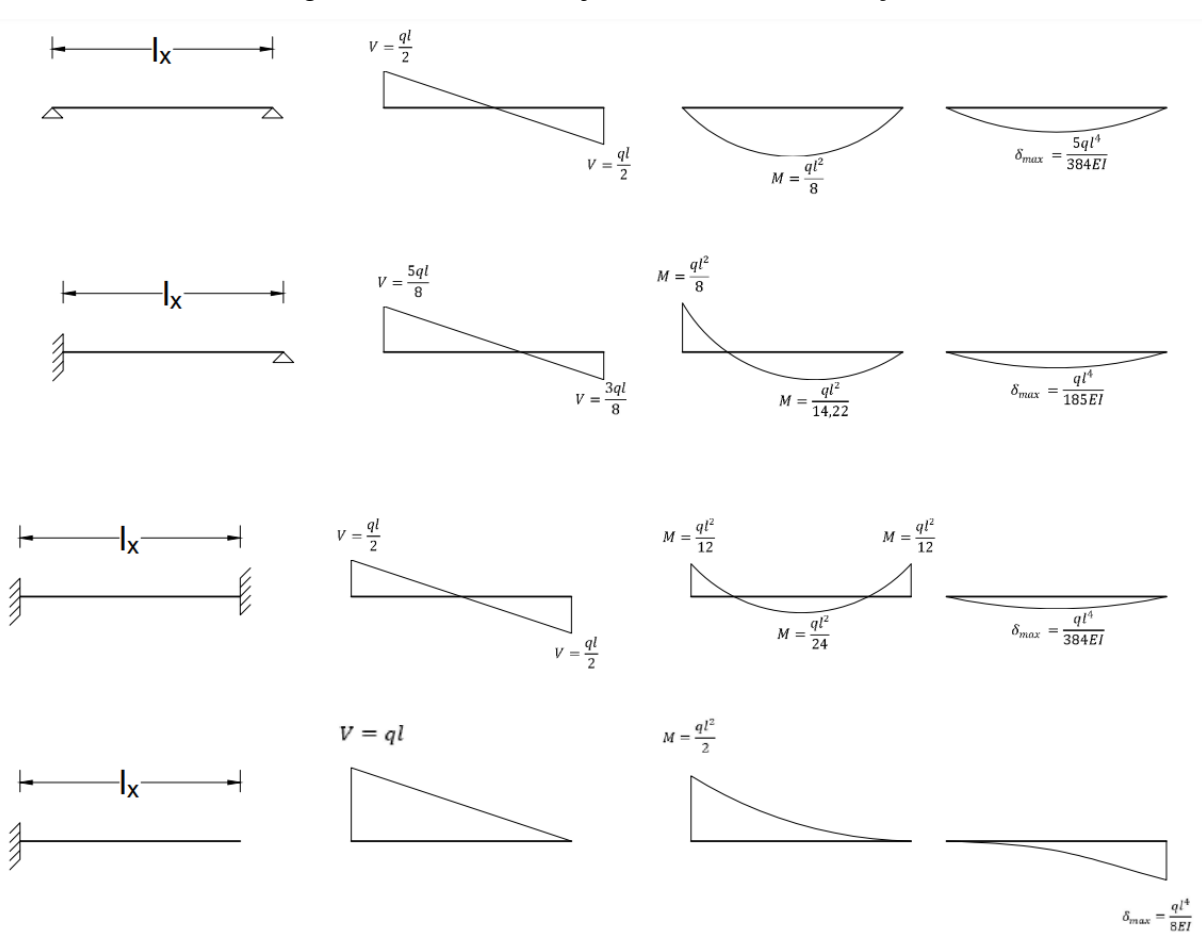

Figura 3 – Análise de laje armada em uma direção.

[Fonte: Adaptado de BASTOS \(2021\).](#page-43-2)

Segundo [Bastos \(2021\),](#page-43-2) para lajes armadas em duas direções, os caminhos das tensões devido aos momentos fletores não é tão uniforme quanto os das lajes armadas em uma direção. Sob a ação de um carregamento superficialmente distribuído, a laje se apoia nos trechos centrais dos apoios e os seus vértices levantam dos apoios. Contudo, com a presença dos pilares, esses deslocamentos das lajes nos cantos são impedidos, o que acaba gerando esforços internos, denominados momentos volventes. No centro das lajes, as tensões caminham paralelamente as suas bordas, já nos cantos com ângulos de *45°*.

Com os coeficientes  $\mu$ , é possível obter os momentos fletores solicitantes, por meio da Equação (4).

$$
M = \mu \frac{q l_x^2}{100} \tag{4}
$$

sendo:

M: Momento fletor solicitante (kNm/m);

 $\mu$ : Coeficiente para os momentos fletores (positivos ou negativos);

: Esforço solicitante (kN/m²);

 $l_x$ : Menor vão efetivo da laje (m).

Fazendo as análises das lajes de maneira separada e independente umas das outras, os momentos fletores negativos em uma borda comum a duas lajes adjacentes tendem a ser diferentes. A NBR 6118 (item 14.7.6.2) permite que seja feita uma compatibilização dos momentos fletores negativos: "*Quando houver predominância de cargas permanentes, as lajes vizinhas podem ser consideradas isoladas, realizando-se a compatibilização dos momentos sobre os apoios de forma aproximada. No caso de análise plástica, a compatibilização pode ser realizada mediante alteração das razões entre momentos de borda e vão, em procedimento iterativo, até a obtenção de valores equilibrados nas bordas. Permite-se, simplificadamente, a adoção do maior valor de momento negativo em vez de equilibrar os momentos de lajes*  diferentes sobre uma borda comum." Dessa maneira, o momento fletor negativo X de duas lajes adjacentes é dado por:

$$
X \ge \begin{cases} 0.8X_1 \\ \frac{X_1 + X_2}{2}, & \text{sendo } X_1 > X_2 \end{cases}
$$
 (5)

Em que:

 $X_1$  e  $X_2$ : Momentos fletores negativos no mesmo engaste.

Os momentos fletores positivos, das lajes com momentos negativos compatibilizados, são corrigidos e aumentados, caso ocorra uma diminuição do momento negativo de tal laje. Tal como ilustrado na Figura 4:

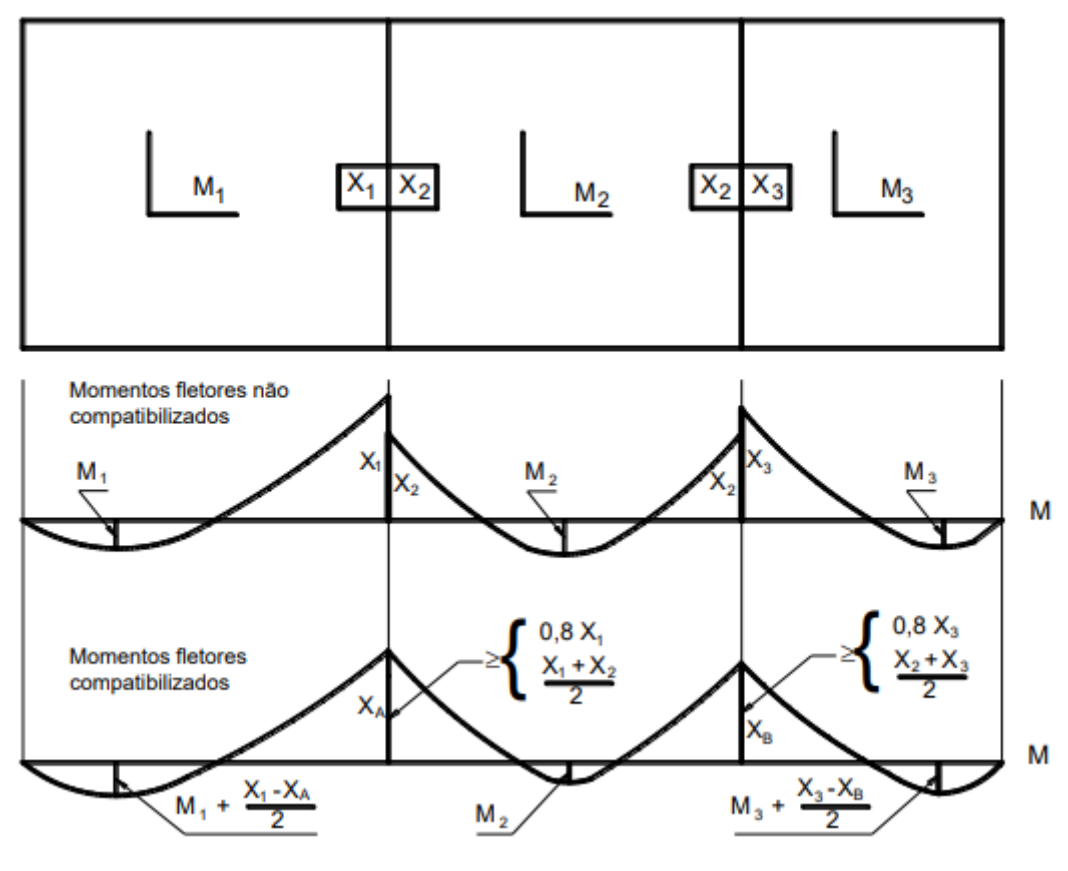

Figura 4 – Análise de laje armada em uma direção.

[Fonte: BASTOS \(2021\).](#page-43-2)

Na Figura 4, pode-se notar que o momento  $M_2$  não foi ajustado, isso se deve ao fato de que, ao ajustar os momentos fletores negativos nos apoios de  $M_2$ , haveria diminuição no momento ao longo dessa viga, fato que não estaria a favor da segurança. Já no caso dos momentos  $M_1$  e  $M_3$ acontece o inverso, ao compatibilizar os momentos de seus bordos, os momentos ao longo da viga aumentam.

#### **2.6 Vigas de Concreto Armado**

<span id="page-15-0"></span>Segundo a ABNT [NBR 6118:2014,](#page-43-1) vigas são elementos lineares em que há a predominância de esforços de flexão, e que seu comprimento longitudinal supera em pelo menos três vezes a maior dimensão de sua seção transversal.

A ABNT [NBR 6118:2014](#page-43-1) admite cinco modelos de análise estrutural de vigas de concreto armado e protendido. Sendo elas:

> • Análise linear: admite o comportamento dos materiais como elástico-linear, o que significa a possibilidade de aplicação da lei de Hooke, pois existe a proporcionalidade de tensões e deformações;

- Análise linear com redistribuição: após a análise linear, os esforços internos são redistribuídos na estrutura, satisfazendo as condições de equilíbrio e ductilidade e considerando as condições de ancoragem e corte das armaduras;
- Análise plástica: quando for necessário considerar as não linearidades do comportamento dos materiais, admitindo o comportamento rígido-plástico perfeito ou elastoplástico perfeito. Sendo usado apenas para o E.L.U.;
- Análise não linear: toda a geometria e armação da estrutura precisa ser conhecida para a análise ser realizada. Devendo satisfazer as condições de equilíbrio, compatibilidade e de ductilidade;
- Análise por meio de elementos físicos: o comportamento da estrutura é determinado por meio de ensaios realizados com modelos físicos de concreto armado ou protendido, considerando as possíveis semelhanças mecânica entre o protótipo e a realidade.

#### **2.6.1 Vão efetivo**

<span id="page-16-0"></span>Para obter o valor do vão efetivo da viga  $l_{ef}$  para as análises supracitadas, deve-se seguir a Equação (6).

$$
l_{ef} = l_0 + a_1 + a_2 \tag{6}
$$

onde:

$$
a \le \begin{cases} t/2\\ 0,3h \end{cases} \tag{7}
$$

As dimensões citadas na Equação 6 estão apresentadas na Figura 5, conforme:

Figura 5 – Vão efetivo das vigas.

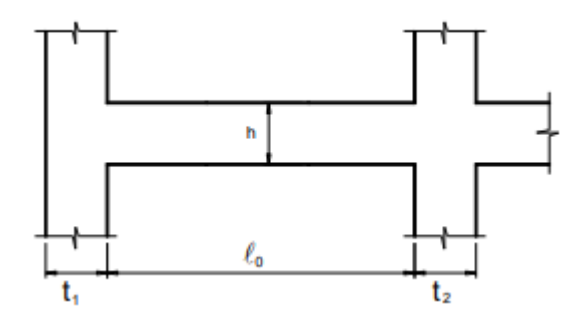

Fonte: BASTOS (2017).

#### **2.6.2 Pré-dimensionamento da altura e largura da viga**

<span id="page-17-0"></span>Para que ocorra a compatibilização dos projetos de arquitetura e estrutura, os projetistas tendem a considerar a locação das vigas de maneira que fiquem embutidas nas alvenarias, para que as mesmas não fiquem visualmente perceptíveis. Para que isso ocorra, a largura das vigas tende a ser adotada em função da espessura final da parede do projeto arquitetônico.

A adoção da altura das vigas depende de alguns fatores, como o vão livre a ser vencido, as ações externas atuantes e a resistência do concreto. A altura deve ser suficiente para proporcionar resistência mecânica, baixa fissuração e baixo deslocamento em seu vão.

Para obter tal altura, pode-se estabelecer uma simples relação com o vão livre que tal viga irá vencer. No caso de tramos intermediários, a relação é expressa através da Equação (8).

$$
h = \frac{l_{ef}}{C} \tag{8}
$$

Em que:

*C:* 12 para tramos intermediários, 10 para tramos extremos ou vigas biapoiadas e 5 para vigas em balanço.

Igualmente mencionado no pré-dimensionamento da altura das lajes, a altura das vigas deve ser preferencialmente aproximada para o número inteiro imediatamente acima, para facilitar na execução, normalmente a altura dos vãos obedece a uma certa padronização, a fim de evitar várias alturas diferentes. Sempre respeitando a altura mínima normativa de 25 cm.

## <span id="page-17-1"></span>**2.7 HIPÓTESES BÁSICAS À FLEXÃO**

#### <span id="page-17-2"></span>**2.7.1 Domínios de deformação**

Quando submetidas a esforços de flexão simples, as estruturas de concreto armado esgotam sua capacidade resistente, estado limite último (ELU), por meio do rompimento do concreto devido ao esgotamento da capacidade resistente à flexão. A ABNT NBR 6118:2014, caracteriza o ELU como a ocorrência do(a):

- Esmagamento do concreto;
- Tração excessiva da armadura;
- Combinação dos dois primeiros.

No qual, a posição da linha neutra influencia nessas condições, já que há um limite para a deformação da armadura tracionada, pois grandes fissuras ou flechas excessivas causam desconforto.

Assim, todo elemento sob esforços normais deve respeitar os domínios de deformação que a ABNT NBR 6118:2014 apresenta, sendo eles apresentados na Figura 6.

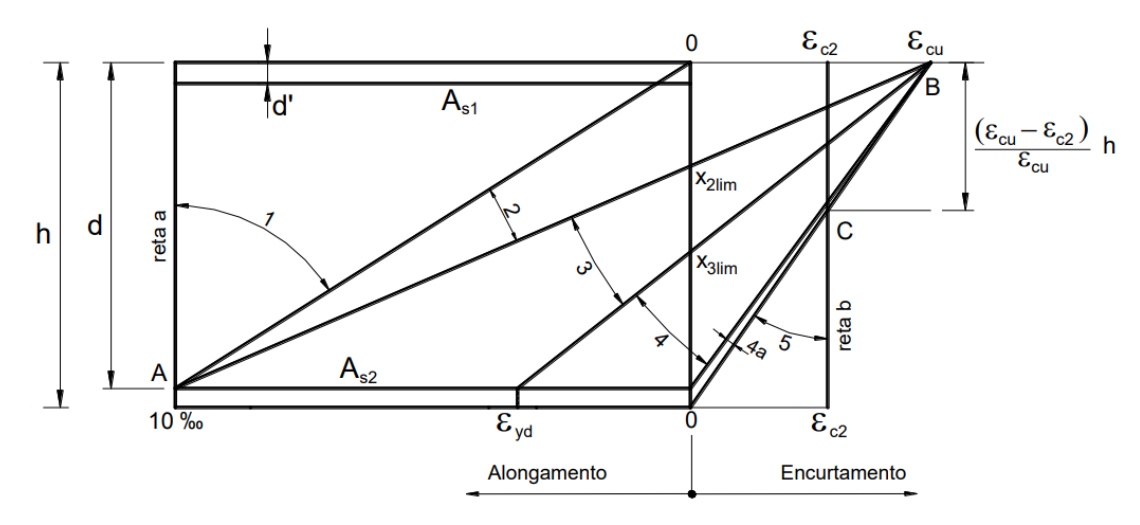

Figura 6 – Domínio de deformação do concreto armado.

[Fonte: ABNT NBR 6118](#page-43-2) (2014).

#### **2.7.2 Domínio 1**

Esse domínio começa com a tração simples, ou seja, toda a peça encontra-se tracionada, assim, apenas o aço contribui na resistência da seção, já que o concreto encontra-se fissurado. Como a resultante das tensões atua no centro de massa da armadura, todas as fibras da seção apresentam a mesma deformação de tração (CARVALHO E FIGUEIREDO FILHO, 2017).

A reta que descreve a deformação rotaciona em torno do ponto A (Figura 6), que tem uma deformação de 10‰, até atingir o limite do domínio, caracterizado pela deformação de compressão nula, onde ocorre a flexotração. Nessa, a resultante das tensões atua de forma excêntrica ao centro de gravidade da armadura, resultando em deformações distintas em cada fibra da seção.

#### **2.7.3 Domínio 2**

O domínio 2 é caracterizado pela presença de tensões de tração e compressão em diferentes partes da seção transversal. A ruptura ocorre devido à deformação excessiva da armadura, onde a fibra mais solicitada apresenta uma deformação de 10‰. Nesse domínio, a capacidade resistente da seção é composta tanto pelo aço tracionado quanto pelo concreto comprimido, onde o aço tem deformação fixa no ponto A (10‰) e o concreto varia de  $\varepsilon_z = 0$  até

 $\varepsilon_c = \varepsilon_{\rm cu}$ . Em função da variação da deformação do concreto, esse domínio pode ser dividido em duas partes, domínio 2a e 2b, sendo o primeiro deles quando o concreto não atinge a deformação  $\varepsilon_{\text{cu}}$ , e o segundo após esse valor de deformação.

#### **2.7.4 Domínio 3**

No domínio 3, a seção transversal da estrutura também é dividida em parte tracionada e parte comprimida, mas o colapso ocorre devido ao esgotamento da capacidade de deformação do concreto, onde a fibra mais comprimida atinge a deformação limite. O ponto fixo é o B (figura 6), que representa a deformação limite do concreto. Assim, a linha de deformação percorre desde a deformação de 10‰ até a deformação específica de escoamento do aço (*yd*). Nesse domínio, tanto o aço quanto o concreto atingem sua capacidade resistente máxima, o que é ideal. (CARVALHO E FIGUEIREDO FILHO, 2017).

#### **2.7.5 Domínio 4**

Nesse domínio, o aço não atinge a tensão de escoamento, e a maior parte da seção transversal encontra-se sob compressão, o que causa uma ruptura frágil do elemento (condição de ductilidade não atendida), sem aviso prévio, pois não há grandes deformações do aço nem fissuração do concreto que sirvam como alerta. As peças que atingem esse domínio são antieconômicas, pois o aço não utiliza toda a sua capacidade resistente (CARVALHO E FIGUEIREDO FILHO, 2017).

#### **2.7.6 Domínio 4a**

No domínio em questão, a maior parte da seção transversal é submetida a compressão e a ruptura ocorre devido à deformação limite do concreto. A ruptura é frágil e sem aviso prévio, uma vez que o concreto atinge sua ruptura simultaneamente com a compressão da armadura, sem apresentar deformações excessivas ou fissuração que sirvam como alerta (CARVALHO E FIGUEIREDO FILHO, 2017).

#### **2.7.7 Domínio 5**

Nesse domínio, a seção transversal é submetida a compressão uniforme ou não uniforme, conhecida como compressão simples ou composta, respectivamente. A reta que descreve a deformação da seção rotaciona em torno do ponto C. Essa compressão pode ser uniforme em toda a seção ou variar ao longo dela (CARVALHO E FIGUEIREDO FILHO, 2017).

#### **2.8 LIMITE DE DUCTILIDADE**

De maneira semelhante às lajes maciças de concreto armado, as vigas também têm as seguintes hipóteses básicas para o cálculo da flexão:

- As seções transversais permanecem planas após o início da deformação até o estado limite último;
- Solidariedade dos materiais. A deformação específica do aço deve ser a mesma do concreto tanto para tração e compressão;
- A resistência à tração do concreto é desprezada;
- Representação dos elementos lineares por seus eixos longitudinais;
- Comprimento limitado pelos centros de apoio ou pelo cruzamento com eixo de outro elemento estrutural.

Para vigas, o domínio de deformação mais provável e comum de se encontrar em projetos é o domínio 2 e domínio 3, devendo respeitar também a condição de ductilidade que a [NBR 6118:2014](#page-43-1) apresenta, sendo essa condição expressa pela Equação (9).

Para concreto C20 até C50

$$
\beta_x = \frac{x}{d} \le 0.45\tag{9}
$$

Para concreto C55 até C90

$$
\beta_x = \frac{x}{d} \le 0.35\tag{10}
$$

sendo:

 $x$ : Altura da linha neutra;

d: Altura útil da seção;

Com base na figura 6, podemos definir os limites de deformação na Tabela 1:

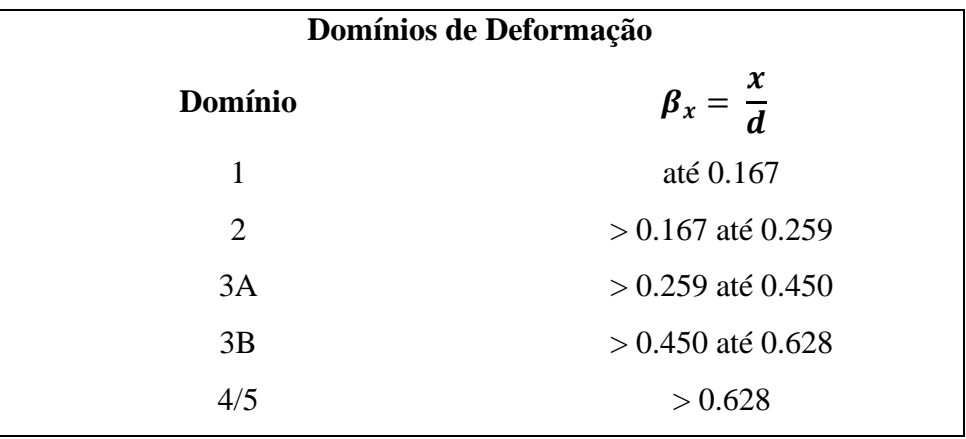

Tabela 1: Limites de deformação.

Fonte: Autor (2023).

## **2.9 DEFORMAÇÕES NO CONCRETO**

 A norma brasileira estabelece para o concreto no estado limite último uma relação de tensão-deformação de cálculo que é representada por uma curva de parábola-retângulo. No entanto, devido às suposições feitas, a capacidade resistente do concreto não é considerada para deformações negativas. A Figura 7 mostra a relação entre a tensão  $(\sigma_c)$  e a deformação  $(\varepsilon_c)$ .

Figura 7 – Distribuição de tensões e deformações no concreto.

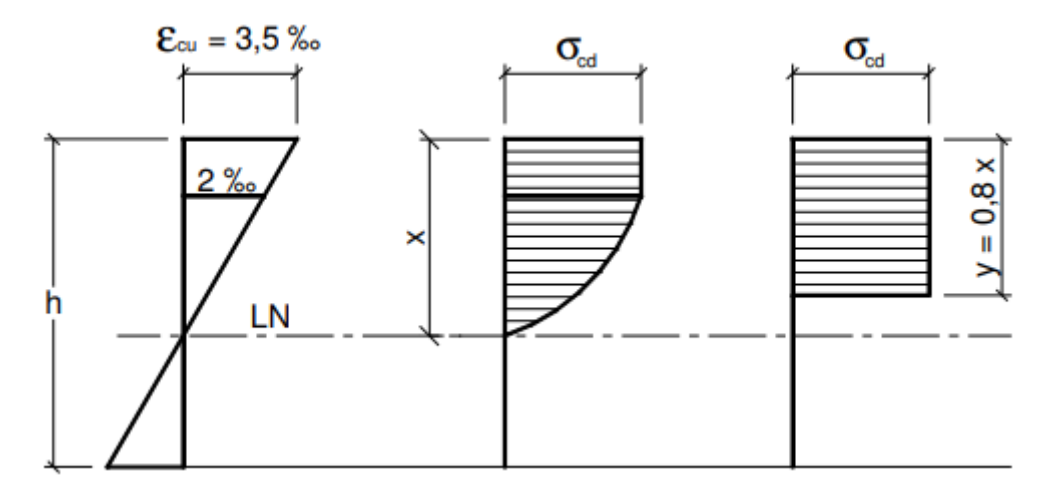

Fonte: BASTOS (2006).

A tensão de compressão no concreto pode ser obtida de duas maneiras, em função da classe de resistência do concreto, como:

Para concreto C20 até C50

$$
\sigma_{cd} = 0.85 f_{cd} \tag{11}
$$

Para concreto C55 até C90

$$
\sigma_{cd} = \left[1 - \left(f_{ck} - \frac{50}{200}\right)\right] 0.85 f_{cd} \tag{12}
$$

Em que os coeficientes de ajuste  $\lambda$  e  $\alpha$ :

Para concreto C20 até C50

$$
\lambda = 0.8
$$
  
\n
$$
\alpha = 0.85
$$
\n(13)

Para concreto C55 até C90

$$
\lambda = 0.8 - \frac{f_{ck} - 50}{400}
$$
  
\n
$$
\alpha = 0.85 \left[ 1.0 - \frac{f_{ck} - 50}{400} \right]
$$
\n(14)

No qual,  $\alpha$  é definido pela ABNT NBR 6118 como coeficiente de ajuste devido ao efeito Rüsch, que está associado à redução da resistência do concreto devido a efeitos danosos das cargas de longa duração. Já  $\lambda$ , é o coeficiente de ajuste da linha neutra, que transforma a distribuição de tensões parábola-retângulo do concreto em uniforme.

Para concretos que não atingem sua deformação  $\varepsilon_{\text{cu}}$  (até domínio 2a) sua tensão é definida como:

$$
\sigma_c = 0.85 f_{cd} \left[ 1 - \left( 1 - \frac{\varepsilon_c}{\varepsilon_{c2}} \right)^n \right]
$$
 (15)

No qual:

*n*: é definido pela norma como 2, para concretos até classe C50;

 $f_{cd}$ : é a resistência a compressão do concreto;

 $\varepsilon_{c2}$ : deformação específica de encurtamento do concreto.

A deformação específica de encurtamento do concreto no início do patamar plástico ocorre após a fase elástica do concreto, quando o material começa a se deformar permanentemente devido ao aumento da carga aplicada.

## <span id="page-23-0"></span>**2.10 DIMENSIONAMENTO À FLEXÃO**

As vigas, assim como as lajes, podem ser dimensionadas partir dos domínios de deformação apresentados no *Item 2.7*, equacionando as forças internas atuantes para a obtenção da área de aço necessária em função do momento fletor, obtido por meio das análises estruturais. Assim, tem-se o equilíbrio de forças horizontais:

$$
R_{cd} - R_{sd} = 0
$$
  
\n
$$
A_c \sigma_{cd} - A_s \sigma_{sd} = 0
$$
  
\n
$$
\lambda \beta_x d b_w \alpha f_{cd} - A_s f_{yd} = 0
$$
\n(16)

E para o equilíbrio de momentos fletores, tomado no ponto a uma distância da face mais comprimida da seção até o centro geométrico das armaduras tracionadas (altura útil):

$$
M_d = R_{cd}z
$$
  

$$
M_d = \lambda \beta_x d^2 b_w \alpha f_{cd} \left( 1 - \frac{\lambda \beta_x}{2} \right)
$$
 (17)

sendo:

 $M_d$ : Momento fletor solicitante de cálculo;

 $f_{cd}$ : Tensão resistente de cálculo à compressão do concreto;

 $\lambda$ : Coeficiente de ajuste da linha neutra;

 $\alpha$ : Coeficiente de ajuste devido ao efeito Rüsch;

: Altura útil da seção;

 $b_w$ : Largura da seção de concreto;

 $\beta_x$ : Posição da linha neutra descrita de forma adimensional;

 $f_{vd}$ : Tensão resistente de cálculo ao escoamento do aço;

 $A_s$ : Área de aço.

Tendo  $\beta_x$  e  $A_s$  como incógnitas, é possível por meio dessas duas equações obter a área de aço necessária. A área de aço é então calculada pela seguinte equação:

$$
A_s = \frac{M_d}{f_{yd}d\left(1 - \frac{\lambda\beta_x}{2}\right)}\tag{18}
$$

#### **2.11 ARMADURA DUPLA**

Segundo [Carvalho](#page-43-3) (2014), alguns projetos arquitetônicos podem limitar a altura das vigas, que podem desrespeitar a condição de ductilidade. Contudo, para que as considerações normativas sejam obedecidas e que a estrutura apresente capacidade resistente necessária, a viga terá armadura tracionada e comprimida, denominada de armadura dupla. Com a adição de aço na parte comprimida, a linha neutra plástica da viga subirá, fazendo com que a condição de ductilidade seja atendida. O equacionamento para vigas com armadura dupla é dado pelas Equações (19) e (20).

Equilíbrio de Forças:

$$
\lambda \beta_x d b_w \alpha f_{cd} - A_s \sigma_s + A_s' \sigma_s' = 0 \tag{19}
$$

Equilíbrio de Momentos:

$$
M_d = \lambda \beta_x d^2 b_w \alpha f_{cd} \left( 1 - \frac{\lambda \beta_x}{2} \right) + A_s' \sigma_s' (d - d')
$$
 (20)

Em que:

 $d'$ : Distância do centro geométrico das armaduras comprimidas até a fibra mais comprimida da seção;

 $\sigma_s$ ': Tensão nas armaduras comprimidas;

 $A_s$ <sup>'</sup>: Área de aço das armaduras comprimidas.

Para solução das equações e a obtenção das áreas de aço necessárias, o problema é separado em duas partes. A primeira consiste em encontrar a área de aço tracionado para o momento fletor resistente com o valor de  $\beta_x$  no limite da condição de ductilidade. A parcela de momento fletor restante é absorvida pelas armaduras comprimidas e tracionadas, para equilíbrio da seção.

$$
M_{d\,lim} = \lambda \beta_{x\,lim} d^2 b_w \alpha f_{cd} \left( 1 - \frac{\lambda \beta_{x\,lim}}{2} \right) \tag{21}
$$

$$
A_{s1} = \frac{M_{d \lim}}{f_{yd}d\left(1 - \frac{\lambda \beta_{x \lim}}{2}\right)}\tag{22}
$$

$$
A_{s2} = \frac{M_d - M_{d\,lim}}{f_{yd}(d - d')}
$$
 (23)

$$
A_s = A_{s1} + A_{s2} \tag{24}
$$

$$
A_s' = \frac{M_d - M_{d\,lim}}{\sigma_s'(d - d')}
$$
\n(25)

#### **2.11.1 Escoamento da armadura negativa**

De acordo com Hibbeler (2010), a equação que descreve o escoamento da armadura negativa em uma viga ou laje de concreto armado é dada pela relação entre o momento fletor máximo na seção transversal da viga e a área da armadura negativa. Essa equação pode ser escrita como:

$$
\sigma_s = \frac{M_u}{A_s} \tag{26}
$$

No qual:

σs: é a tensão na armadura negativa (em MPa);

Mu: é o momento fletor máximo na seção transversal da viga ou laje (em N.m); As: é a área da armadura negativa (em m²).

Essa equação é baseada nos princípios da mecânica dos materiais e é amplamente utilizada na engenharia estrutural para dimensionar a armadura negativa de uma estrutura de concreto armado. É importante ressaltar que o cálculo da tensão na armadura negativa deve levar em conta as condições de contorno da estrutura, as propriedades dos materiais utilizados e as características da carga atuante.

Para verificar o  $\beta_x$  de escoamento considerando os domínios de deformação, é necessário fazer o cálculo utilizando a geometria nos domínios 2 e/ou 3. Para o domínio 2 temos a configuração indicada na Figura 8:

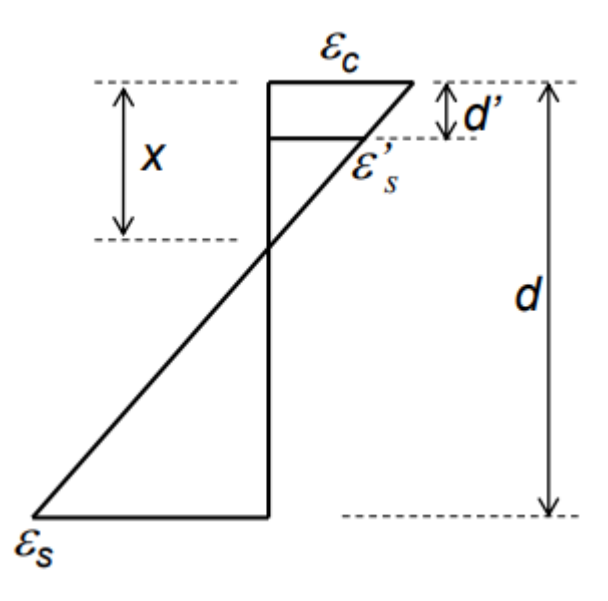

Figura 8 – Configuração de deformação no domínio 2.

Fonte: Lemes (2023).

No domínio 2, temos que  $\varepsilon_s$  é conhecido, assim, temos da geometria:

$$
\frac{\varepsilon'}{x - d'} = \frac{\varepsilon_s}{d - x} \tag{28}
$$

$$
\varepsilon'_{s}(d-x) = \varepsilon_{c}(x-d')
$$
 (29)

$$
\varepsilon'_{s}d + \varepsilon'_{s}d' = \varepsilon_{s}x - \varepsilon'_{s}x \tag{30}
$$

$$
x = \frac{\varepsilon'_{s}d + \varepsilon_{s}d'}{\varepsilon_{s} + \varepsilon'_{s}}
$$
(31)

Sabendo que  $\beta_x = \frac{x}{d}$  $\frac{\lambda}{a}$ , divide-se os dois lados da igualdade por *d*:

$$
\frac{x}{d} = \frac{1}{d} \left( \frac{\varepsilon'_{s} d + \varepsilon_{s} d'}{\varepsilon_{s} + \varepsilon'_{s}} \right)
$$
(32)

$$
\beta_x = \left(\frac{\varepsilon'_{s}d + \varepsilon_{s}d'}{d\varepsilon_{s} + d\varepsilon'_{s}}\right)
$$
\n(33)

Em que:

**:** Deformação no concreto;

d': Distância do centro geométrico das armaduras comprimidas até a fibra mais comprimida da seção;

**:** Altura útil;

′ **:** Deformação na armadura negativa (comprimida).

Substituindo o valor de  $\varepsilon_s$  por 0,01:

$$
\beta_{x,esc} = \left(\frac{\varepsilon'_{s}d + 0.01d'}{0.01d + d\varepsilon'_{s}}\right)
$$
\n(34)

Logo, temos que a armadura não escoa em  $0 < \beta_x < \beta_{x,esc}$  e escoa no intervalo  $\beta_{x,esc} \le \beta_x \le$ 0,45.

Caso a armadura não escoe no domínio 2 e indique para o domínio 3, temos a geometria indicada na Figura 8. No qual, no domínio 3 temos que  $\varepsilon_c$  é conhecido, assim, por semelhança de triângulos:

$$
\frac{\varepsilon'}{x - d'} = \frac{\varepsilon_c}{x}
$$
 (35)

$$
\varepsilon'_{s} x = \varepsilon_{c} (x - d') \tag{36}
$$

$$
\varepsilon_c d' = \varepsilon_c x - \varepsilon'_{s} x \tag{37}
$$

$$
x = \frac{\varepsilon_c d^{'}}{\varepsilon_c - \varepsilon'_{s}}
$$
 (38)

Sabendo que  $\beta_x = \frac{x}{d}$  $\frac{\lambda}{a}$ , divide-se os dois lados da igualdade por d:

$$
\frac{x}{d} = \frac{1}{d} \left( \frac{\varepsilon_c d'}{\varepsilon_c - \varepsilon'_{s}} \right)
$$
(39)

$$
\beta_x = \left(\frac{\varepsilon_c d'}{d\varepsilon_c - d\varepsilon'_s}\right) \tag{40}
$$

Em que:

**:** Deformação no concreto;

Substituindo o valor de  $\varepsilon_c$  por 0,0035:

$$
\beta_{x,esc} = \left(\frac{0.0035d'}{0.0035d - d\varepsilon'_s}\right)
$$
\n(41)

Logo, temos que a armadura não escoa em  $0 < \beta_x < \beta_{x,esc}$  e escoa no intervalo  $\beta_{x,esc} \leq \beta_x \leq$ 0,45.

## <span id="page-27-0"></span>**3 MATERIAIS E MÉTODOS**

#### **3.1 Considerações iniciais**

Este capítulo tem como objetivo mostrar as tecnologias utilizadas no desenvolvimento da aplicação e descrever como foram feitos os cálculos e os caminhos que o algoritmo pode percorrer.

#### **3.2 Tecnologias utilizadas**

O site foi desenvolvido utilizando o *framework* React, uma biblioteca de JavaScript utilizada para criar interfaces de usuário (UI) interativas e dinâmicas. É uma das ferramentas mais populares para desenvolvimento Web atualmente e é amplamente adotada por grandes empresas.

A principal característica do React é a possibilidade de criar componentes reutilizáveis. Esses componentes podem ser compostos juntos para formar uma interface de usuário completa e complexa. Além disso, o *framework* utiliza uma abordagem declarativa para a programação, o que significa que os desenvolvedores descrevem como a interface deve ser exibida e ele se encarrega de atualizar o DOM (*Document Obect Model* – Interface de programação para documentos HTML e JavaScript, controlada pelo *browser*) quando ocorrem mudanças.

Outra vantagem do React é a sua capacidade de renderizar a interface de usuário do lado do servidor, o que permite que as páginas sejam carregadas mais rapidamente e melhora a experiência do usuário. Além disso, possui uma grande comunidade de desenvolvedores, o que torna fácil encontrar soluções para problemas e obter suporte para o desenvolvimento de projetos.

#### **3.3 Algoritmo**

Para construção da aplicação foram utilizadas todas as equações das Tabelas (2) e (3), variando os parâmetros de entrada, de acordo com cada problema descrito pelo usuário. O sistema conta com uma interface gráfica de fácil utilização e que permite a resolução de diferentes tipos de problemas, a variar do tipo da estrutura (viga ou laje), do tipo de cálculo (dimensionamento ou análise), dos domínios de deformação em que se encontram (2a, 2b ou 3), do tipo de armadura (simples ou dupla) e do escoamento do aço. O sistema também permite selecionar diferentes classes de aço (CA-50 e CA-60) e concreto (C20, C25, C30, C35, C40, C45, C50).

Pensando no usuário, também foram implementadas algumas funções para melhorar a experiência de uso, como a função de limpar todos os campos, clicando em um botão, e uma função para validação de campos obrigatórios não preenchidos. Assim que o usuário clica no botão para realizar o cálculo, essa função é chamada e verifica se os campos foram preenchidos.

Caso o retorno seja verdadeiro, o cálculo é realizado, senão, os campos não preenchidos ficam com a borda vermelha e uma mensagem é mostrada ao usuário.

As saídas do programa também variam de acordo com o tipo de cálculo. Caso seja escolhido dimensionamento, o sistema mostrará como resultado final a área de aço, seja armadura simples ou dupla. Se for selecionado o cálculo do tipo análise, a resposta buscada será o momento fletor resistente (sem majoração). Apesar das respostas já esperadas, o sistema também mostra informações intermediárias, como o valor de  $\beta_x$ , o domínio de escoamento (caso haja), a tensão na armadura comprimida, entre outros.

Complementando, posteriormente são apresentados dois fluxogramas, detalhando como o algoritmo é executado, desde a entrada até a saída, para o dimensionamento (Fluxograma 1) e análise (Fluxograma 2) de vigas. Para as lajes os caminhos são os mesmos, com a diferença que a largura da laje é unitária, pré-definida como 100 cm.

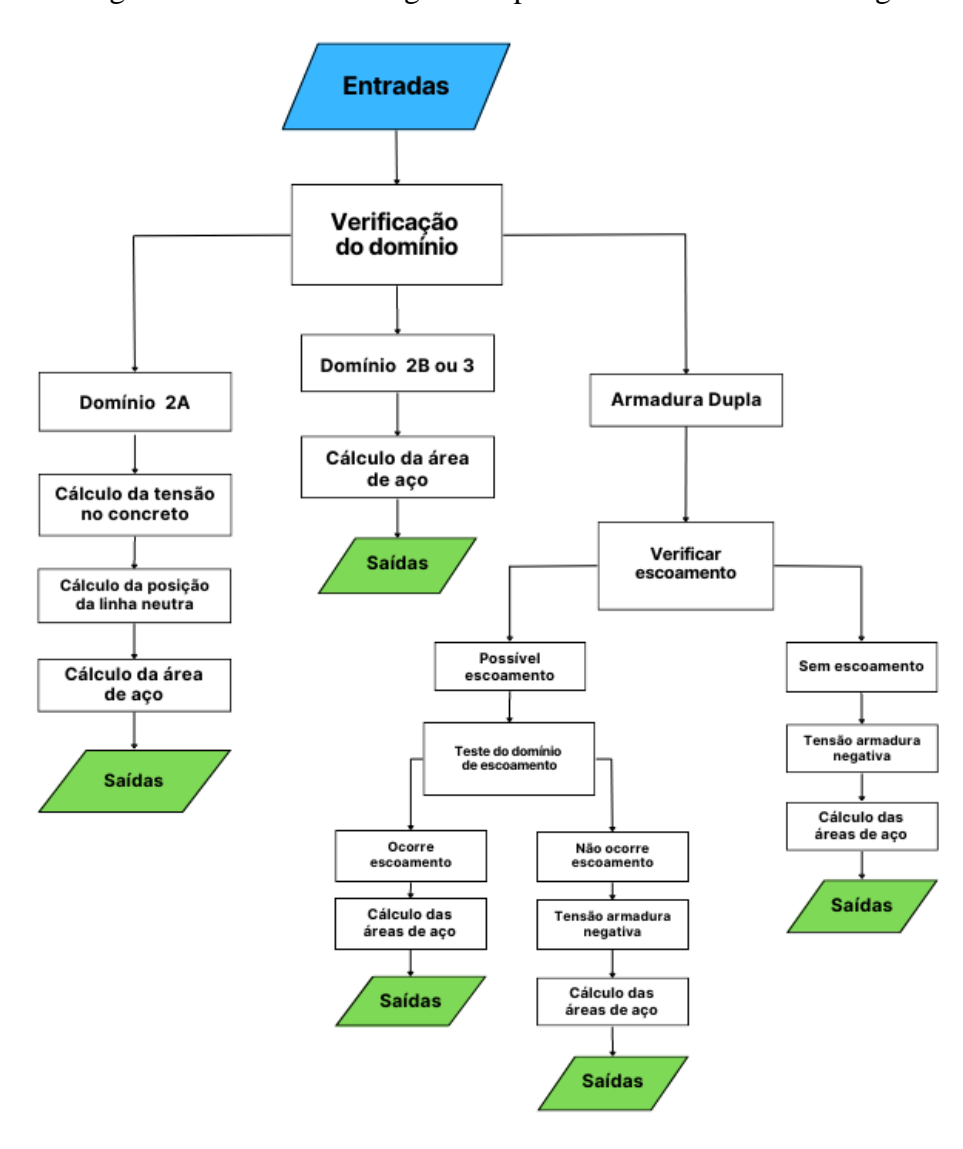

Fluxograma 1 – Fluxos do algoritmo para dimensionamento de vigas.

Fonte: Autor (2023).

Considerando que o usuário selecionou o cálculo de dimensionamento para vigas e entrou com os dados, o algoritmo faz o cálculo da verificação do domínio utilizando a Equação 17 e de acordo com o resultado, filtra com base nos valores da Tabela 1. Como mostrado na Tabela 2, a relação das equações utilizadas para cada etapa.

| Domínio/Tipo de Armadura | <b>Etapa</b>                        | Equação |  |  |
|--------------------------|-------------------------------------|---------|--|--|
| 2a                       | Cálculo da tensão no<br>concreto    | (15)    |  |  |
|                          | Cálculo de $\beta_r$                | (16)    |  |  |
|                          | Cálculo da área de aço              | (17)    |  |  |
| $2b$ ou $3$              | Cálculo da área de aço              | (17)    |  |  |
|                          | Verificar escoamento<br>(domínio 2) | (34)    |  |  |
| Armadura Dupla           | Verificar escoamento<br>(domínio 3) | (41)    |  |  |
|                          | Teste no domínio de<br>escoamento   | (21)    |  |  |
|                          | Cálculo das áreas de aço            | (19)    |  |  |

Tabela 2: Etapas para dimensionamento de vigas.

Fonte: Autor (2023).

Para o Fluxograma 2, o usuário selecionou a análise em vigas e enviou as entradas. O primeiro passo é a verificação da armadura, classificada em simples ou dupla, que o sistema classifica com base em um campo que o próprio usuário seleciona. Após a separação, para a armadura simples é feita a verificação do domínio, utilizando a Equação (17) e para a dupla é feita a verificação do escoamento, utilizando as Equações (34) e (41), a depender do domínio.

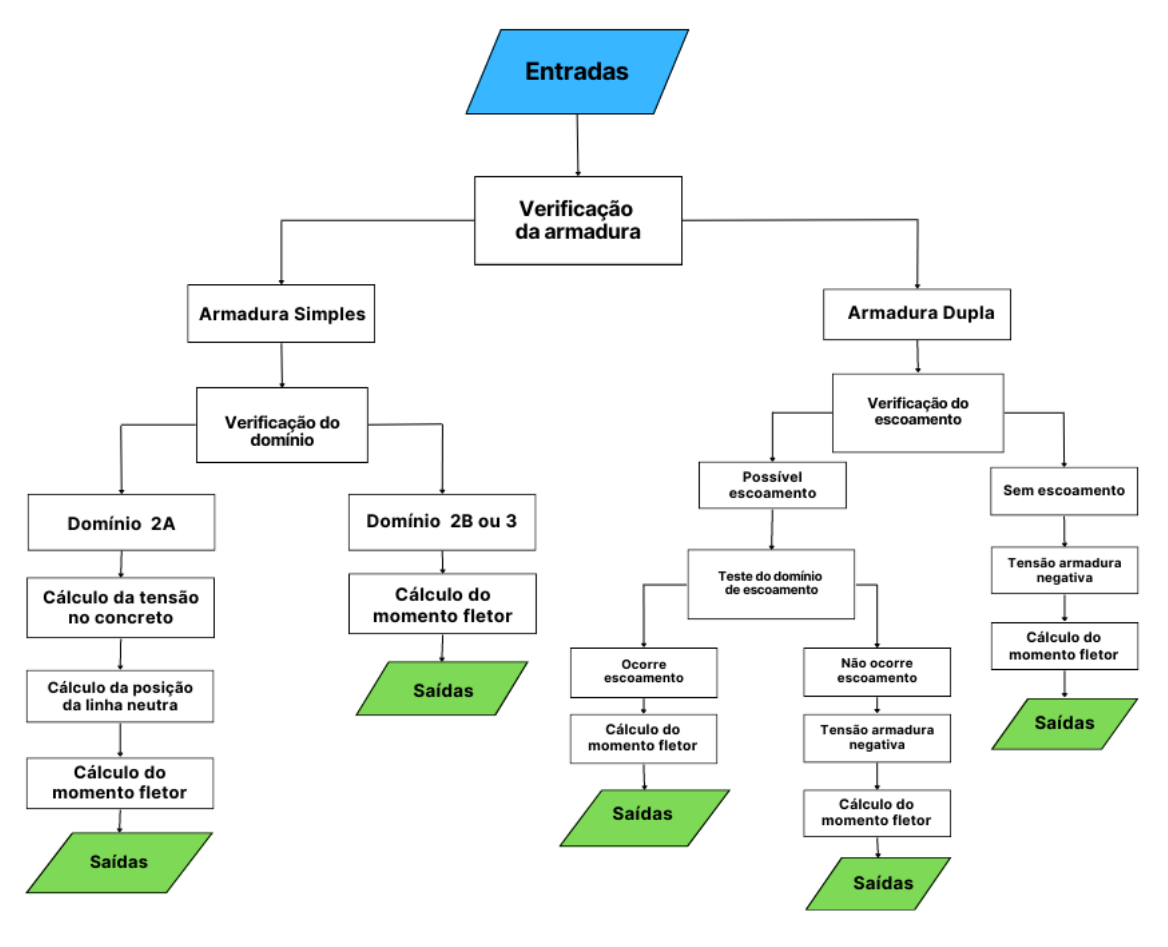

Fluxograma 2 – Fluxos do algoritmo para análise de vigas.

Fonte: Autor (2023).

As etapas são descritas na Tabela 3, juntamente com as respectivas equações.

| Tipo de Armadura | Domínio     | <b>Etapa</b>         | Equação |
|------------------|-------------|----------------------|---------|
|                  |             | Cálculo da tensão no | (15)    |
|                  |             | concreto             |         |
|                  | 2a          | Cálculo de $\beta_x$ | (16)    |
| Simples          |             | Cálculo do momento   | (17)    |
|                  |             | fletor               |         |
|                  | $2b$ ou $3$ | Cálculo do momento   | (20)    |
|                  |             | fletor               |         |
|                  |             | Verificação do       |         |
|                  |             | escoamento           | (34)    |
|                  |             | (domínio 2)          |         |
|                  |             | Verificação do       |         |
| Dupla            |             | escoamento           | (41)    |
|                  |             | (domínio 3)          |         |
|                  |             | Teste no domínio de  | (19)    |
|                  |             | escoamento           |         |
|                  |             | Cálculo do momento   | (20)    |
|                  |             | fletor               |         |

Tabela 3: Etapas para análise de vigas.

Fonte: Autor (2023).

#### <span id="page-33-0"></span>**4 RESULTADOS E DISCUSSÕES**

#### **4.1 Apresentação do site**

A aplicação tem uma interface intuitiva e de fácil obtenção dos resultados. A seguir são descritos os campos, que podem ser visualizados na Figura 9:

1) O usuário tem um primeiro botão para selecionar o tipo de estrutura, onde pode escolher entre viga e laje maciça, sendo que o botão viga já vem selecionado como padrão. Caso opte por laje, os campos de entrada serão os mesmos, exceto a base, que não é uma entrada válida, já que é pré-definida como 100 cm.

2) Em seguida, é feita a seleção do tipo de cálculo, através do mesmo tipo de botão utilizado anteriormente. O usuário pode escolher entre dimensionamento e análise.

3) Após, pode ser selecionada a classe do aço e do concreto, através de uma lista de opções.

4) Por fim, há os campos de entrada, que aceitam apenas números. Esses campos variam de acordo com as seleções feitas nos passos 1 e 2.

5) Também, há dois botões, um para limpar todos os campos de entrada numérica e outro para realizar o cálculo.

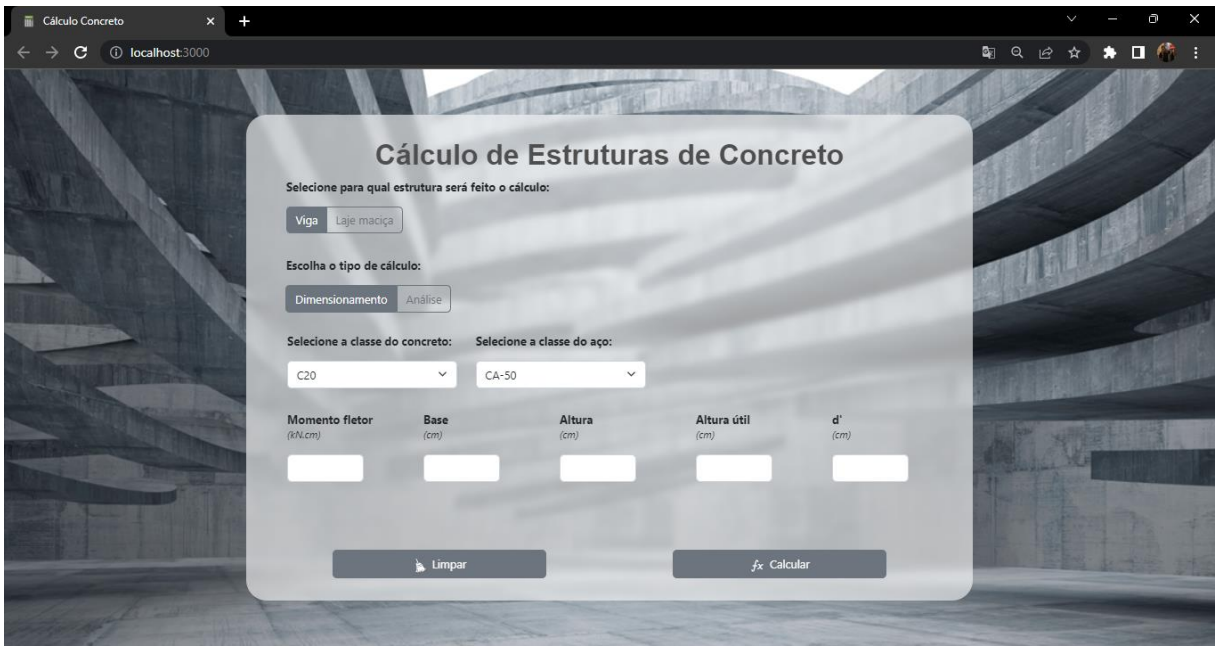

Figura 9 – Site para dimensionamento de estruturas.

Fonte: Autor (2023).

O site pode ser encontrado no repositório do GitHub, através da URL: [https://github.com/theusbranchess/Dimensionamento-de-Estruturas.](https://github.com/theusbranchess/Dimensionamento-de-Estruturas) É necessário fazer o download do arquivo e executar em sua máquina. Ao subir o site para um domínio público, o autor disponibilizará o link na descrição do repositório e na pasta README. O autor também ficará responsável pela manutenção e atualização do site.

#### **4.2 Validação do dimensionamento de armadura simples**

Neste item serão testados exemplos relativos ao cálculo do dimensionamento de armadura simples, com o objetivo de encontrar a área de aço, considerando vigas biapoiadas e com seção retangular. Na Tabela 4 tem-se os dados utilizados no exemplo 1.

| <b>Dados</b>             | <b>Valor</b>    |
|--------------------------|-----------------|
| Momento fletor (Md)      | 14000 kN.cm     |
| Base (b)                 | $20 \text{ cm}$ |
| Altura (h)               | $50 \text{ cm}$ |
| Altura útil (d)          | 47 cm           |
| Cobrimento (c)           | 2 cm            |
| Classe do concreto (fck) | C <sub>20</sub> |
| Classe do aço (fyd)      | $CA-50$         |

Tabela 4: Dados do Exemplo 1.

Considerando os dados de entrada da Tabela 4, o sistema obteve uma área de aço de 8,1009 cm², como mostrado na Figura 10.

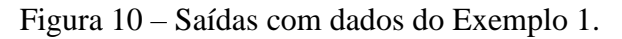

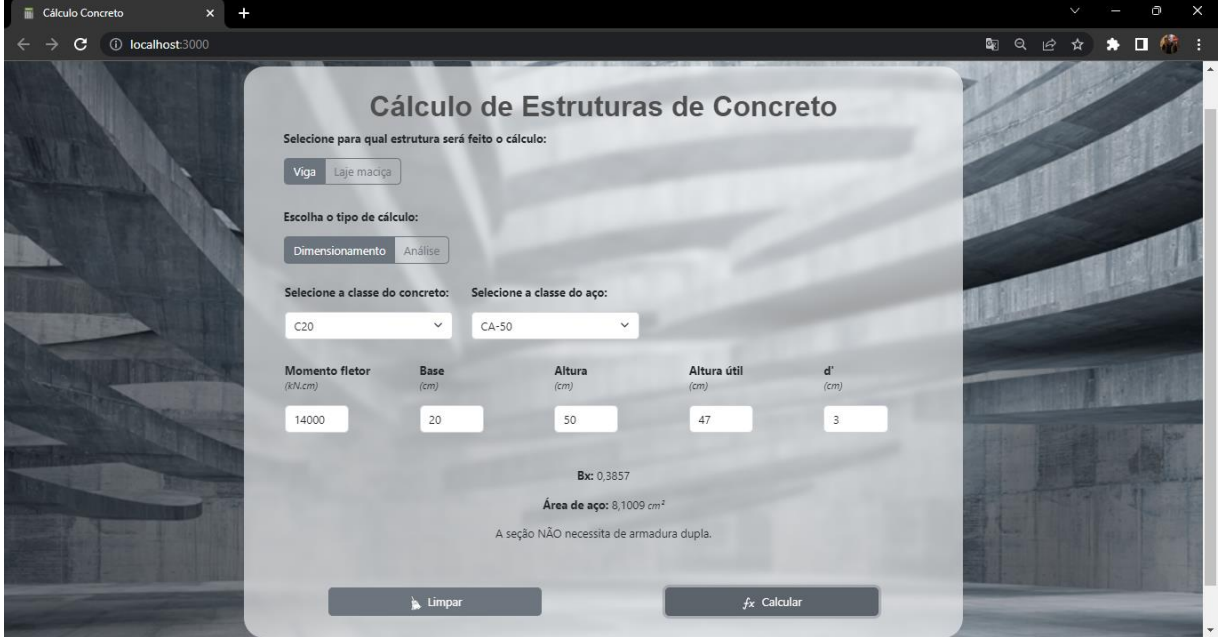

Fonte: Autor (2023).

Comparando com a literatura, Bastos (2020) fez os cálculos com os mesmos valores e obteve o valor da área de aço de 8,1000 cm².

#### **4.3 Validação da análise de armadura simples**

Neste item serão testados exemplos relativos à validação do cálculo de armadura simples, com o objetivo de encontrar o momento fletor, considerando vigas biapoiadas e com seção retangular. Para o exemplo 2 tem-se os dados da Tabela 5.

Fonte: Autor (2023).

| <b>Dados</b>              | <b>Valor</b>           |  |
|---------------------------|------------------------|--|
| Área de aço positiva (As) | $9,45$ cm <sup>2</sup> |  |
| Base (b)                  | $20 \text{ cm}$        |  |
| Altura (h)                | $40 \text{ cm}$        |  |
| Altura útil (d)           | $36 \text{ cm}$        |  |
| Cobrimento (c)            | $2,5$ cm               |  |
| Classe do concreto (fck)  | C <sub>25</sub>        |  |
| Classe do aço (fyd)       | $CA-50$                |  |

Tabela 5: Dados do Exemplo 2.

Fonte: Autor (2023).

Considerando os dados de entrada da Tabela 5, o sistema obteve um momento fletor de 12010,8418 kN.cm, como mostrado na Figura 11.

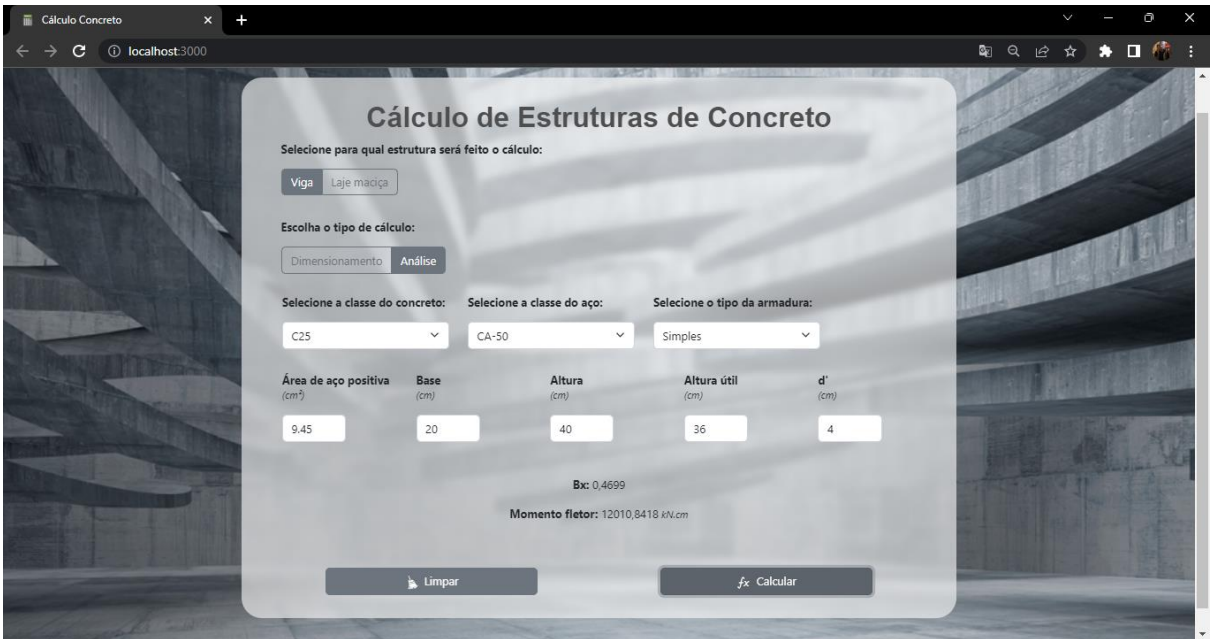

Figura 11 – Saídas com dados do Exemplo 2.

Fonte: Autor (2023).

Comparando com a literatura, Bastos (2020) fez os cálculos com os mesmos valores e obteve o valor da área de aço de 12013,4 kN.cm. Como pode-se observar na Figura 11, o valor de  $\beta_x$  ultrapassa o valor de 0.45, desrespeitando a condição de ductilidade prevista na NBR [6118:2014.](#page-43-1) Essa condição foi ultrapassada intencionalmente pela referência citada, de modo a demonstrar que esse limite não foi atendido. Como a seção já está pronta (análise), pode-se justificar que em versões mais antigas da [NBR 6118:2014](#page-43-1) havia a possibilidade de dimensionamento com  $\beta_x$  maior que 0.45. No entanto, caso fosse um cálculo para dimensionamento, uma solução seria a adoção de armadura dupla.

#### **4.4 Validação do dimensionamento de armadura dupla**

Para este exemplo, faz-se o dimensionamento da seção com os dados apresentados na Tabela 6.

| <b>Dados</b>             | <b>Valor</b>    |
|--------------------------|-----------------|
| Momento fletor (Md)      | 21980 kN.cm     |
| Base (b)                 | $20 \text{ cm}$ |
| Altura (h)               | $50 \text{ cm}$ |
| Altura útil (d)          | 45 cm           |
| Cobrimento (c)           | $2 \text{ cm}$  |
| Classe do concreto (fck) | C <sub>25</sub> |
| Classe do aço (fyd)      | $CA-50$         |

Tabela 6: Dados do Exemplo 3.

Fonte: Autor (2023).

Considerando os dados de entrada da Tabela 6, o sistema obteve área de aço positiva de 13,5151cm² e área de aço negativa de 2,2040cm², conforme mostrado na Figura 12.

Figura 12 – Saídas com dados do Exemplo 3.

| <b>Cálculo Concreto</b><br>$\mathbf{x}$ |                                  |                                                     |                                                                                     |                     |            |        | Ō. | $\times$ |
|-----------------------------------------|----------------------------------|-----------------------------------------------------|-------------------------------------------------------------------------------------|---------------------|------------|--------|----|----------|
| <b>10 localhost:3000</b><br>C           |                                  |                                                     |                                                                                     |                     |            | 图Q 经 ☆ | о  |          |
|                                         |                                  |                                                     | Cálculo de Estruturas de Concreto                                                   |                     |            |        |    |          |
|                                         |                                  | Selecione para qual estrutura será feito o cálculo: |                                                                                     |                     |            |        |    |          |
|                                         | Laje maciça<br>Viga              |                                                     |                                                                                     |                     |            |        |    |          |
|                                         | Escolha o tipo de cálculo:       |                                                     |                                                                                     |                     |            |        |    |          |
|                                         | Dimensionamento                  | Análise                                             |                                                                                     |                     |            |        |    |          |
|                                         | Selecione a classe do concreto:  |                                                     | Selecione a classe do aço:                                                          |                     |            |        |    |          |
|                                         | C <sub>25</sub>                  | $\checkmark$<br>$CA-50$                             | $\checkmark$                                                                        |                     |            |        |    |          |
|                                         | <b>Momento fletor</b><br>(kN.cm) | Base<br>(cm)                                        | Altura<br>(cm)                                                                      | Altura útil<br>(cm) | q,<br>(cm) |        |    |          |
|                                         | 21980                            | 20                                                  | 50                                                                                  | 45                  | 5          |        |    |          |
|                                         |                                  |                                                     | Área armadura positiva: 13,5151 cm <sup>2</sup>                                     |                     |            |        |    |          |
|                                         |                                  |                                                     | Área armadura negativa: 2,2040 cm <sup>2</sup>                                      |                     |            |        |    |          |
|                                         |                                  |                                                     | A seção necessita de armadura dupla.                                                |                     |            |        |    |          |
|                                         |                                  |                                                     | A armadura comprimida entra em escoamento no domínio 3, e sua tensão é igual a fyd. |                     |            |        |    |          |
|                                         |                                  | Limpar                                              |                                                                                     | $fx$ Calcular       |            |        |    |          |

Fonte: Autor (2023).

Comparando com a literatura, Bastos (2020) fez os cálculos com os mesmos valores e obteve área de aço positiva de 13,41cm² e área de aço negativa de 1,96cm².

#### **4.5 Validação da análise de armadura dupla**

Agora testa-se a análise de uma seção com armadura dupla, sendo esta conhecida. Os dados deste exemplo estão contidos na Tabela 7.

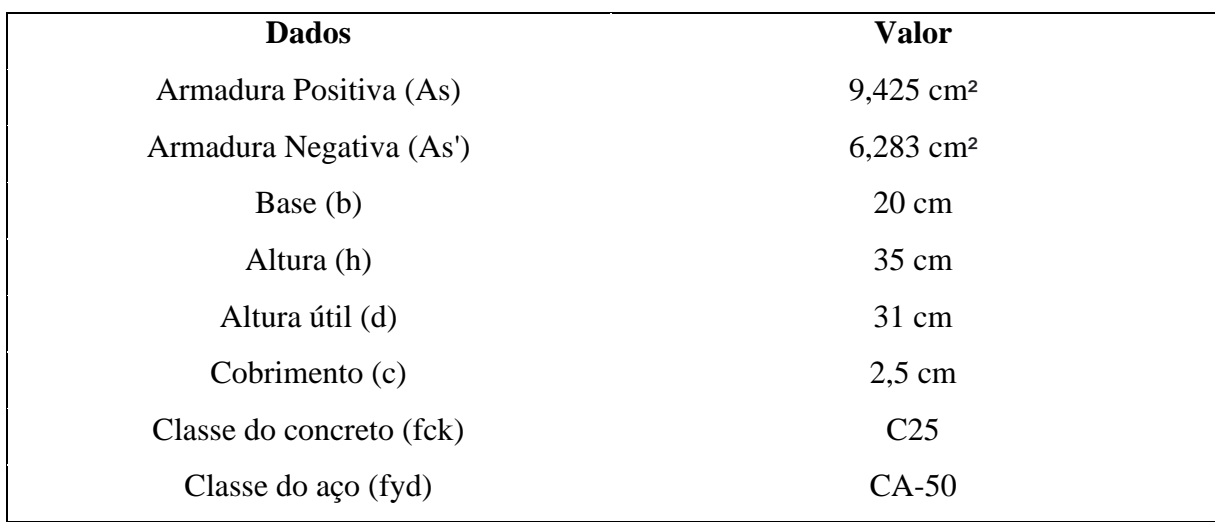

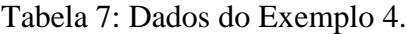

Considerando os dados de entrada da Tabela 7, o sistema obteve momento fletor de 11228,2603 kN.cm, como mostrado na Figura 13:

Figura 13 – Saídas com dados do Exemplo 4.

| <b>E</b> Cálculo Concreto<br>$\times$<br>÷ |                                                       |                                                                                          |                            |                                  |                                                                                                   |                | $\checkmark$    | $\Box$ |
|--------------------------------------------|-------------------------------------------------------|------------------------------------------------------------------------------------------|----------------------------|----------------------------------|---------------------------------------------------------------------------------------------------|----------------|-----------------|--------|
| <b>C</b> localhost:3000<br>c               |                                                       |                                                                                          |                            |                                  |                                                                                                   |                | 图 Q @ ☆ ★ 口 传 : |        |
|                                            | Laje macica<br>Viga                                   | Cálculo de Estruturas de Concreto<br>Selecione para qual estrutura será feito o cálculo: |                            |                                  |                                                                                                   |                |                 |        |
|                                            | Escolha o tipo de cálculo:<br>Dimensionamento Análise |                                                                                          |                            |                                  |                                                                                                   |                |                 |        |
|                                            | Selecione a classe do concreto:                       |                                                                                          | Selecione a classe do aço: |                                  | Selecione o tipo da armadura:                                                                     |                |                 |        |
|                                            | C <sub>25</sub>                                       | $\checkmark$                                                                             | $CA-50$                    | $\checkmark$<br>Dupla            |                                                                                                   | $\checkmark$   |                 |        |
|                                            | Área de aço<br>positiva (cm <sup>2</sup> )            | Área de aço<br>negativa (cm <sup>2</sup> )                                               | Base<br>(cm)               | Altura<br>(cm)                   | Altura útil<br>(cm)                                                                               | $d^r$<br>(cm)  |                 |        |
|                                            | 9,425                                                 | 6,283                                                                                    | 20                         | 35                               | 31                                                                                                | $\overline{4}$ |                 |        |
|                                            |                                                       |                                                                                          |                            | Bx: 0,2531                       |                                                                                                   |                |                 |        |
|                                            |                                                       |                                                                                          |                            |                                  | Não há escoamento da armadura comprimida, sua tensão calculada é de: 34.8906 kN/cm <sup>2</sup> . |                |                 |        |
|                                            |                                                       |                                                                                          |                            | Momento fletor: 11228,2603 kN.cm |                                                                                                   |                |                 |        |
|                                            |                                                       |                                                                                          |                            |                                  |                                                                                                   |                |                 |        |

Fonte: Autor (2023).

Fonte: Autor (2023).

Comparando com a literatura, Lemes (2023) fez os cálculos com os mesmos valores e obteve momento fletor de 11221.64 kN.cm.

#### **4.6 Comparação dos resultados**

Após os testes realizados, pode-se verificar que ocorreram pequenas divergências nos resultados, alguns para valores maiores e outros para valores menores. Isso se deve ao fato de que as referências fizeram arredondamentos com menos casas decimais que o *software* utiliza, resultando em menor precisão. A tabela 8 é mostrada uma comparação dos resultados.

| <b>Exemplo</b> | Resultado(s) obtido    | Resultado da                                                                                                    | <b>Diferença</b>         | Erro percentual |
|----------------|------------------------|----------------------------------------------------------------------------------------------------|--------------------------|-----------------|
|                | pelo site              | literatura                                                                                                    |                          | (%)             |
|                | 8,1009 cm <sup>2</sup> | 8,1000 cm <sup>2</sup>                                                                                                    | $0,0009$ cm <sup>2</sup> | 0,011           |
| $\overline{2}$ | 12010,8418 kN.cm       | 12013,4 kN.cm                                                                                                    | 2,5582kN.cm              | 0,021           |
| 3              | 13,5151cm <sup>2</sup> | 13,41cm <sup>2</sup>                                                                                                    | $0,1051$ cm <sup>2</sup> | 0.784           |
|                | 2,2040cm <sup>2</sup>  | $1,96$ cm <sup>2</sup>                                                                                                    | $0,244$ cm <sup>2</sup>  | 12.449          |
| $\overline{4}$ | 11228,2603 kN.cm       | 11221.64 kN.cm                                                                                                    | 6,6203 kN.cm             | 0.059           |
|                |                        | $\blacksquare$ $\blacksquare$ $\blacks$ |                          |                 |

Tabela 8 – Comparação de resultados das áreas de aço.

Fonte: Autor (2023).

#### **4.7 Validações complementares**

Além dos cálculos, o sistema também faz validações pensando na usabilidade e experiência do usuário. Assim que o botão para realizar o cálculo é apertado, uma função de validação é chamada e todos os campos são verificados quanto ao preenchimento. Caso algum deles esteja vazio, o sistema alerta o usuário com uma mensagem e não prossegue com o cálculo, conforme pode ser observado na Figura 14.

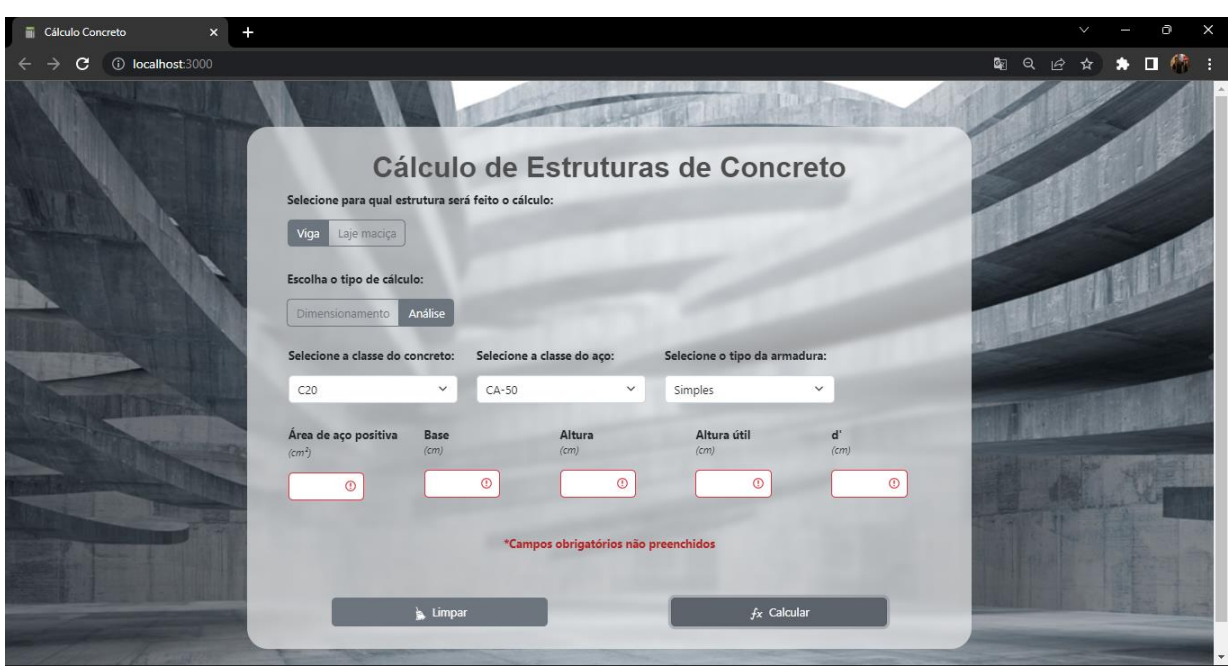

Figura 14 – Validação de campos vazios.

Fonte: Autor (2023).

Também, o usuário pode escolher se prefere usar ponto ou virgula para as casas decimais. O JavaScript realiza os cálculos apenas com ponto, porém, quando o algoritmo identifica que o usuário usou de virgula, é feita a troca para ponto.

Por fim, ao resolver um polinômio o sistema faz a verificação quando o número vai resultar em raiz inválida e mostra uma mensagem ao usuário, alertando-o de possível erro, como mostrado na Figura 15.

| <b>Cálculo Concreto</b><br>$\mathsf{x}$ |                                                     |                         |                                                      |                                   |                           | $\checkmark$  | $\times$<br>n |
|-----------------------------------------|-----------------------------------------------------|-------------------------|------------------------------------------------------|-----------------------------------|---------------------------|---------------|---------------|
| <b>1</b> localhost:3000<br>c            |                                                     |                         |                                                      |                                   |                           | 图 Q @ ☆ ★ ■ 修 | -9            |
|                                         |                                                     |                         |                                                      | Cálculo de Estruturas de Concreto |                           |               |               |
|                                         | Selecione para qual estrutura será feito o cálculo: |                         |                                                      |                                   |                           |               |               |
|                                         | Laje maciça<br>Viga                                 |                         |                                                      |                                   |                           |               |               |
|                                         | Escolha o tipo de cálculo:                          |                         |                                                      |                                   |                           |               |               |
|                                         | Dimensionamento                                     | Análise                 |                                                      |                                   |                           |               |               |
|                                         | Selecione a classe do concreto:                     |                         | Selecione a classe do aço:                           |                                   |                           |               |               |
|                                         | C20                                                 | $\checkmark$<br>$CA-50$ | $\checkmark$                                         |                                   |                           |               |               |
|                                         | <b>Momento fletor</b><br>(kN.cm)                    | Base<br>(cm)            | Altura<br>$\langle cm \rangle$                       | Altura útil<br>(cm)               | ď<br>$\langle cm \rangle$ |               |               |
|                                         | 7000                                                | $-1$                    | 25                                                   | 20                                | 5                         |               |               |
|                                         |                                                     |                         | *Erro ao cálcular: valores resultam raizes inválidas |                                   |                           |               |               |
|                                         |                                                     | Limpar                  |                                                      | $f_X$ Calcular                    |                           |               |               |

Figura 15 – Validação de raízes inválidas.

Fonte: Autor (2023).

#### <span id="page-41-0"></span>**5 CONCLUSÃO**

Em suma, o site foi desenvolvido para a análise e dimensionamento de estruturas usuais de concreto armado submetidas à força normal, visando a facilidade do estudante ou profissional de realizar cálculos utilizando o computador e/ou o celular, que geralmente não suporta os programas de dimensionamento.

O sistema aplica as equações de equilíbrio e, como resultado, calcula a área de aço (positiva e/ou negativa) a ser utilizada no projeto ou o momento fletor, a depender do tipo do problema. Para melhor usabilidade, foi desenvolvida uma interface gráfica bastante intuitiva, onde o usuário pode selecionar o tipo de cálculo que deseja realizar e, com base nas entradas, são processados os dados levando em consideração os domínios de deformação, tipo de armadura, diferentes classes de aço, concreto, escoamento do aço e o tipo de estrutura.

Para comprovar a precisão dos resultados, foram testados exemplos da literatura e comparados com os obtidos pelos autores. O *software* teve resultados próximos aos esperados, e com maior precisão. A depender do arredondamento utilizado pelo autor, a diferença já podia ser notada na segunda casa decimal, na prática, podendo gerar economia de material, por exemplo, quando convertida a área de aço calculada para a área comercial. O mesmo acontece para o momento resistente calculado. Além do resultado final, também são mostrados resultados de algumas etapas anteriores, facilitando a conferência quando, por exemplo, um aluno estiver resolvendo um exercício e no final identificar que errou. Também, pode ajudar na preparação do material didático do professor, testando rapidamente questões propostas ou na conferência de cálculos. Como o sistema não precisa lançar toda a estrutura para obter os resultados, também é fácil fazer a conferência de partes do projeto por profissionais da construção civil.

Assim, a ferramenta desenvolvida ajudará no ensino para alunos e professores das disciplinas de estruturas de concreto armado e também para fins profissionais, ajudando na elaboração e análise de projetos.

Apesar de satisfazer o que foi proposto, há alguns pontos de melhoria, que deixariam o sistema mais completo em termos de projeto estrutural e usabilidade. O primeiro ponto seria salvar os dados de cálculo em forma de histórico, permitindo ao usuário o gerenciamento por projetos. Para isso, seria necessário criar uma conta pessoal, onde seriam armazenados os dados, o que poderia ser feito através do site ou um aplicativo mobile. Também, seria interessante o cálculo para pilares.

Após cálculo das áreas de aço, o profissional também precisa de informações sobre a etapa de detalhamento da seção transversal, que necessita respeitar áreas máximas e mínimas

de aço, espaçamentos, quantidade de barras e a área de aço comercial, dados esses que também poderiam ser calculados pelo programa. Por último, poderia ser incluído o tópico de análise estrutural e além da flexão, também poderiam ser feitas verificações a respeito da força cortante, como a resistência das bielas a compressão e a armadura de reforço.

### <span id="page-43-1"></span>**REFERÊNCIAS**

ABNT, NBR 6118:2014 **Projeto de estruturas de concreto - procedimento.** São Paulo: ABNT, 2014.

ASSOCIAÇÃO BRASILEIRA DE NORMAS TÉCNICAS. **NBR 6118:2014 – Projeto de estruturas de concreto – Procedimento**. Rio de Janeiro, 2014.

ASSOCIAÇÃO BRASILEIRA DE NORMAS TÉCNICAS. **NBR 6120:2019 – Ações para o cálculo de estruturas de edificações**. Rio de Janeiro, 2019

ANDRADE, J.J.O. **Propriedades Físicas e Mecânicas dos Materiais**. In: ISAIA, G.C. (ed.). Materiais de Construção Civil e Princípios de Ciência e Engenharia de Materiais. São Paulo, Instituto Brasileiro do Concreto (IBRACON), 2007, v.1, p.203-236.

CARVALHO, Roberto C.; FILHO, Jasson R. F. **Cálculo e Detalhamento de Estruturas Usuais de Concreto Armado.** EdUFSCar, São Carlos, 2016. 4ª ed.

CÉSAR JR., Kléos M. L.; SILVA, Reginaldo C. da. **Domínios de Deformação em Estruturas de Concreto: Uma Nova Abordagem Para o Ensino.** COBENGE, Fortaleza, 2010.

BARES, R. **Tablas para el cálculo de placas y vigas parede**. Barcelona, Editorial Gustavo Gili, 1972.

BASTOS, P. S. S. **Fundamentos do Concreto Armado**. Estruturas de Concreto I, Curso de Engenharia Civil da Faculdade de Engenharia, da Universidade Estadual Paulista – UNESP, Campus de Bauru, 2006.

<span id="page-43-2"></span>BASTOS, P. S. S. **Lajes de Concreto**. Bauru – SP (UNESP), Notas de Aula, 2021.

BASTOS, P. S. S. **Vigas de Concreto Armado**. Bauru – SP (UNESP), Notas de Aula, 2017.

CARVALHO, R.C.; FILHO, J.R.F. **Cálculo e Detalhamento de Estruturas Usuais de Concreto Armado**. 4. ed., São Carlos, 2014.

CARVALHO, R.C.; FILHO, J.R.F. **Cálculo e Detalhamento de Estruturas Usuais de Concreto Armado – Volume 2**. 1. ed., São Carlos, 2009.

CARVALHO, R. C., FILHO, J.R.F **Cálculo e Detalhamento de Estruturas Usuais de Concreto Armado**: Segundo a NBR 6118:2014. 4ªEd., São Carlos, EdUFSCar, 2017.

<span id="page-43-3"></span>CASS, A. J. R. **Programa Gráfico Livre Para a Análise de Lajes de Edificações em Concreto Armado Usando o Modelo de Grelha Equivalente**. Dissertação, Universidade de Federal de São Carlos, São Carlos, 2015.

<span id="page-43-0"></span>HIBBELER, R. C. **Resistência dos Materiais**. 7. ed. São Paulo, Pearson Prentice Hall, 2010.

LIBÂNIO, M.P. **Concreto armado: quadro e ábacos**. 1. ed. São Carlos, EESC – USP, 1983.

LEMES, I. J. M.; BARROS, R. C. **Implementação de um código computacional destinado ao Projetos de Estruturas Metálicas segundo as recomendações da ABNT NBR 8800 (2008)**. Universidade Federal de São João Del-Rei, Ouro Branco, MG. 2013.

MACHADO JUNIOR, E. F. **Introdução à Isostática**. 1. ed. São Carlos, EESC – USP, 1999.

SALSA, T. O.; FELTRIN, C. F.; MULLER, M. F.; MEIRA, F. E.; HUBER, N. H. M. **Aplicativo didático de Dimensionamento de Armaduras em Estruturas de Concreto Armado**. Revista Técnico-Científica do CREA-PR, v.10, n.10, mai. 2018.

TIMOSHENKO, S.; GERE, J. **Theory of Elastic Stability**. 2. ed. McGraw-Hill, 1961.

HIBBELER, R. C. (2010). **Resistência dos Materiais.** Pearson Prentice Hall.

LIMA, G.R.S. **Aplicação para geração de curvas de interação de esforços para seções transversais de concreto armado.** Universidade Federal de Lavras, Lavras, MG. 2020.

SOUZA, R.D; CUNHA, F.E.D. **Dimensionamento de estruturas em concreto armado: comparativo entre os softwares Eberick e TQS.** Artigo Científico, 2021.